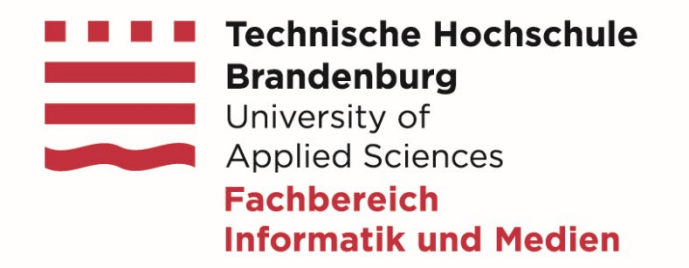

# **OSG Startworkshop**

**Online-Studiengänge Medieninformatik und IT-Sicherheit**

Michael Syrjakow (B.Sc. Medieninformatik) Ulrich Baum (B.Sc. IT-Sicherheit) Martin Christof Kindsmüller (M.Sc. Medieninformatik)

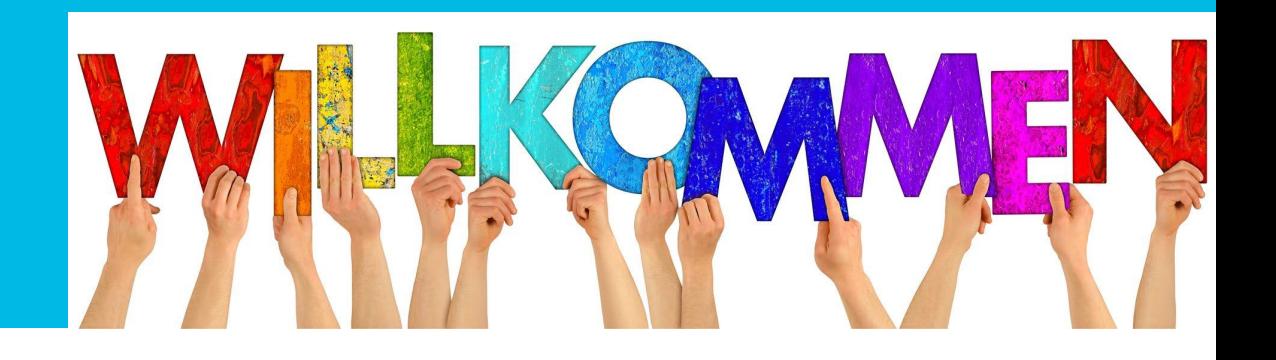

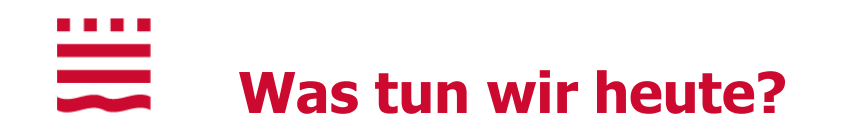

# **10:30 – 15:30 Uhr**

- Kennenlernen der Studiengangskoordinatoren- und fachberater
- **Vorstellen des Studienmodells**

# **ca. 12:30 Uhr (kurze?) Pause**

- Vorstellen der Online-Studiengänge (OSMI (B.Sc.) / OSMI (M.Sc.) / OSEC (B.Sc.))
- **-** Offene Fragen beantworten

# **Ende spätestens 15:30 Uhr**

**•** Mathe-Informatik-Kurz-Check

online unter: <https://moodle.th-brandenburg.de/mod/quiz/view.php?id=267892> (Mathe) <https://moodle.th-brandenburg.de/mod/quiz/view.php?id=564458> (Informatik)

#### . . . . <u>ana</u> **Ihre Studienfachberater**

- **Geboren in Karlsruhe**
- **Studium der Informatik an der Universität** Karlsruhe
- **Promotion und Habilitation an der Universität** Karlsruhe
- **Professor an der TH Wildau**
- **Professor an der TH Brandenburg** 
	- − Stellvertretender Vorsitzender des Prüfungsausschusses
	- − Studiendekan OSG
	- − Studienfachberater OSMI, B.Sc.

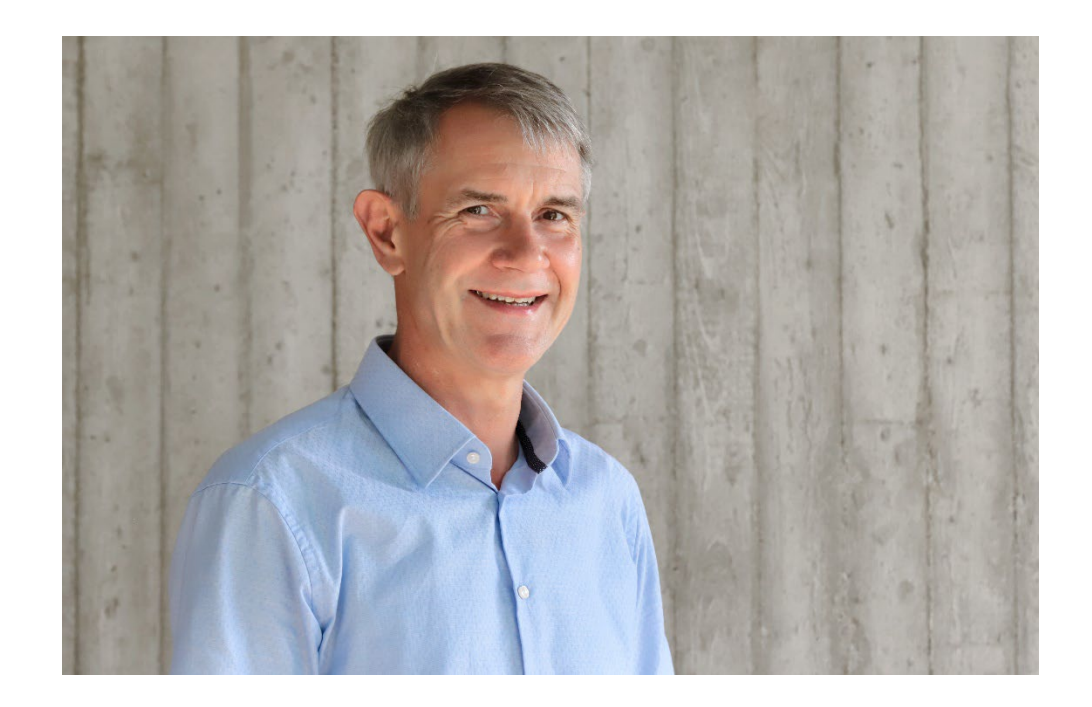

**Prof. Dr. Michael Syrjakow**

# <u>ana</u> **Ihre Studienfachberater**

- **Studienfachberater IT-Sicherheit (B.Sc.)**
- Seit 2013 Professor, seit 2019 an der THB
- **-** Angewandte Informatik (insb. Sichere Systeme)
	- **Informatik-Grundlagen: Algorithmen, ...**
	- **Systemsicherheit**
	- **Kryptographie**
	- "Digitale Selbstverteidigung"

Free Software, Linux, digitale Privatsphäre

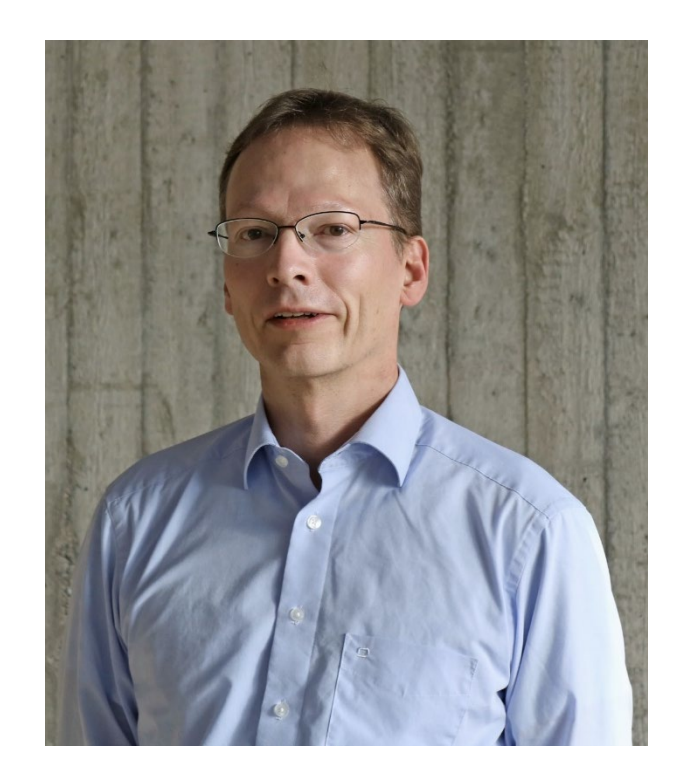

**Prof. Dr. Ulrich Baum**

### $\frac{1}{\sqrt{2}}$ **Ihre Studienfachberater**

- Ausbildung & Berufstätigkeit
	- **Informatik** (Dipl.)
		- Universität Karlsruhe (TH) jetzt KIT & TU Berlin
	- **Psychologie** (Dipl.)
		- TU Berlin
	- **Media Arts & Sciences** (M.Sc.)
		- MIT Media-Lab, Cambridge, MA, USA
	- **Mensch-Maschine-Systeme**
		- Promotion: Humboldt-Universität zu Berlin
	- **Medieninformatik**
		- Post-Doc: Universität zu Lübeck
	- **Mensch-Computer-Interaktion**
		- Vertretungsprofessur Universität Hamburg
- **Seit 09/2014 Professor an der TH Brandenburg**
- **Studienfachberater OSMI, M.Sc.**

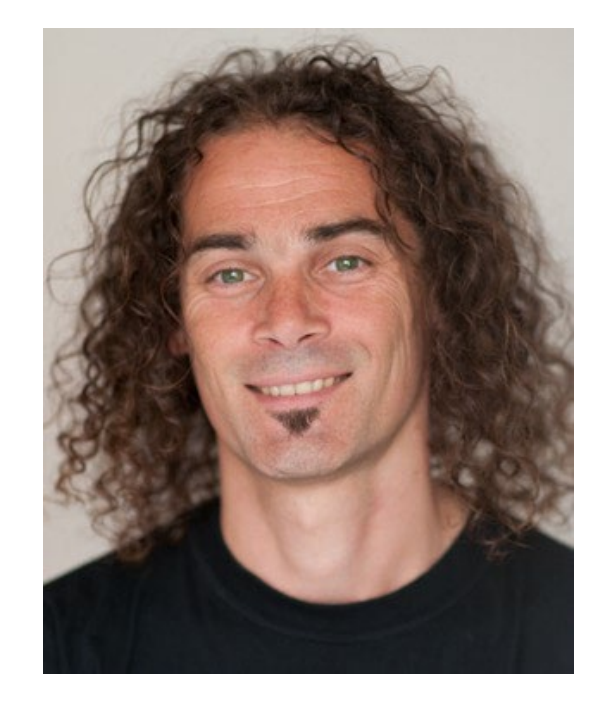

**Prof. Dr. Martin Christof Kindsmüller**

#### . . . .  $\equiv$ **Ihre Ansprechpersonen – Studiengangs- und technische Koordination**

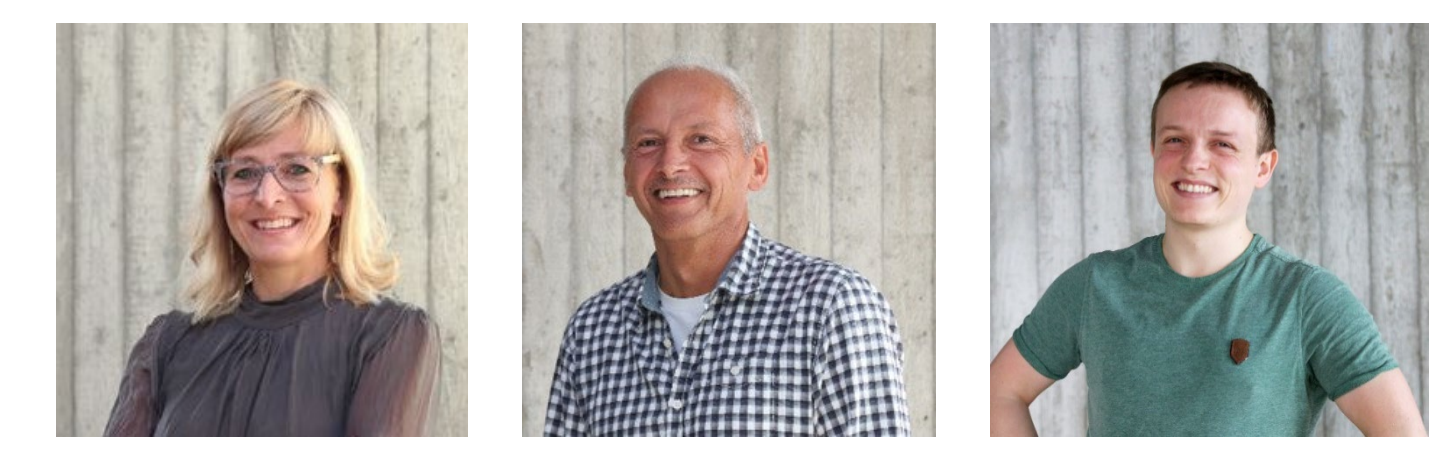

**Sylvia Fröhlich** Studiengangskoordinatorin **Ronald Zimmermann** Technischer Support

**Tom Gunkel** Ansprechpartner für Dual

# <u>anana</u><br>Bandar **Ihre Ansprechpersonen – Prüfungsangelegenheiten**

- Zentrales Studierendensekretariat / Prüfungsamt (Raum A.1.41)
	- Frau Heimann, Öffnungszeiten:
		- Mo und Do 10:00 Uhr 12:30 Uhr,
		- Di 13:30 Uhr 14:30 Uhr
		- und nach Vereinbarung
	- Tel.: 03381 355 138
	- Email: pruefungsamt.fbi@th-brandenburg.de

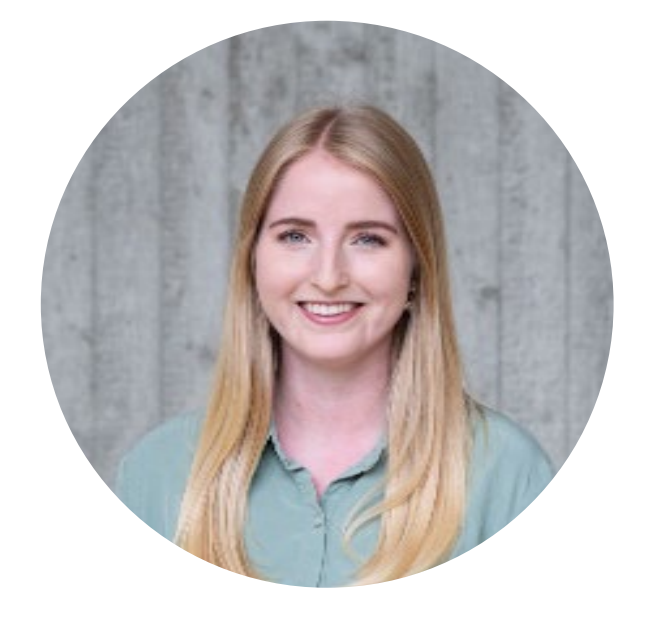

**Josephine Heimann**

a di Bandar <u>anana</u> **Wir wollen SIE auch kennenlernen - eine kleine Umfrage dazu**

- **Wo leben Sie derzeit**
	- **BB** Großraum Berlin/Brandenburg
	- DE Deutschland
	- Ausland sonstwo auf der Welt

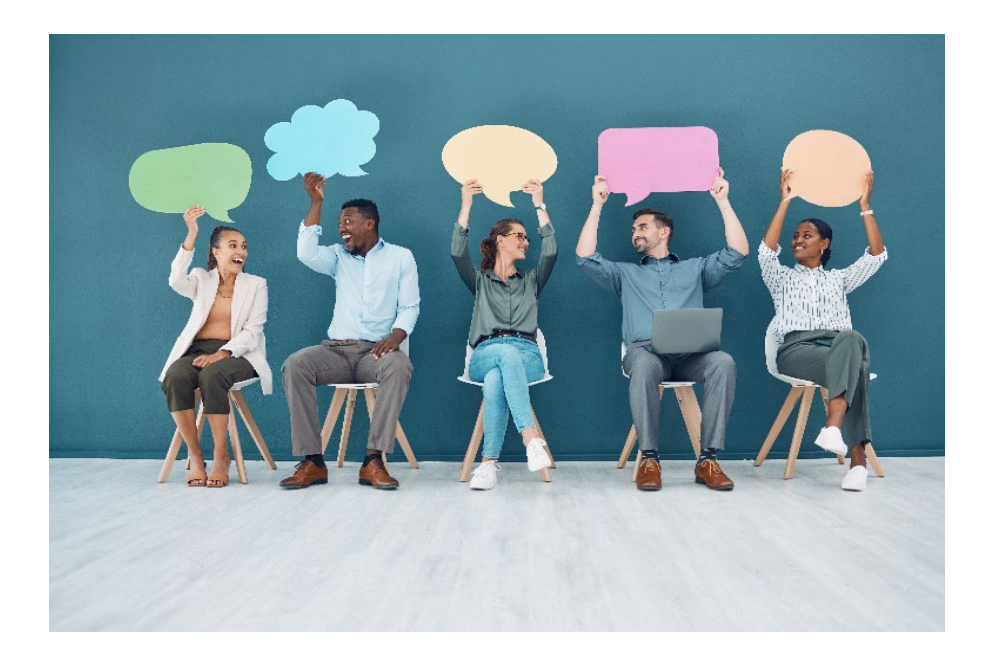

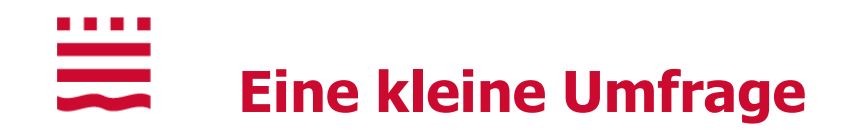

- **Ihre Altersklasse**
	- unter 25
	- $-25 35$
	- $-35 45$
	- über 45

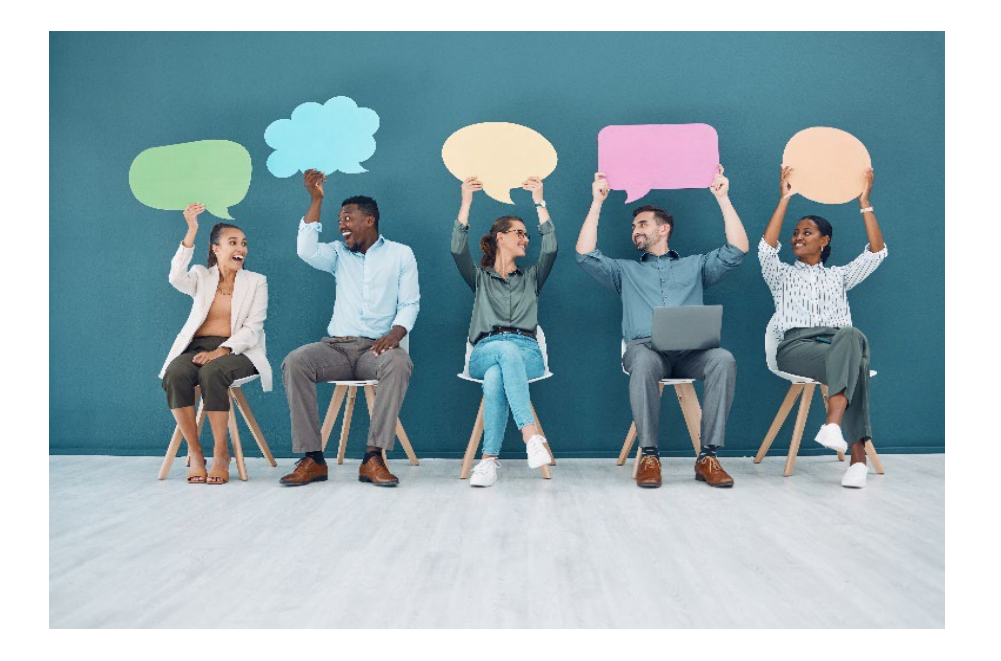

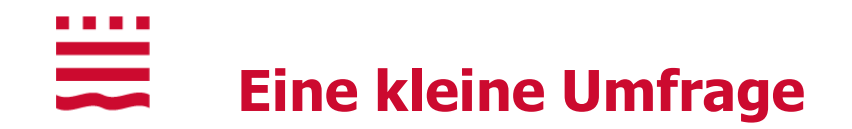

- **Sind Sie berufstätig?**
	- wöchentliche Arbeitszeit
		- unter 10
		- $10 20$
		- $-20 30$
		- $-30 40$  und mehr

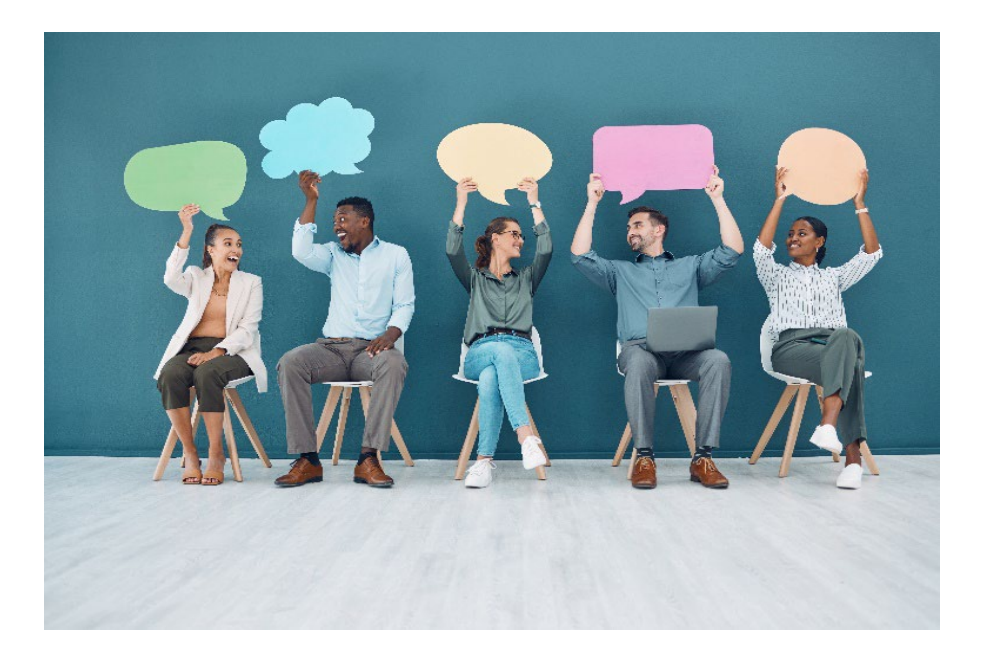

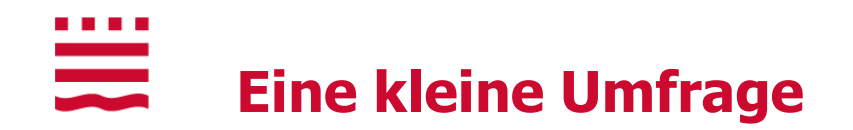

- **Was wollen Sie studieren?**
	- **MIB Medieninformatik Bachelor**
	- **ITS IT-Sicherheit Bachelor**
	- **MIM Medieninformatik Master**

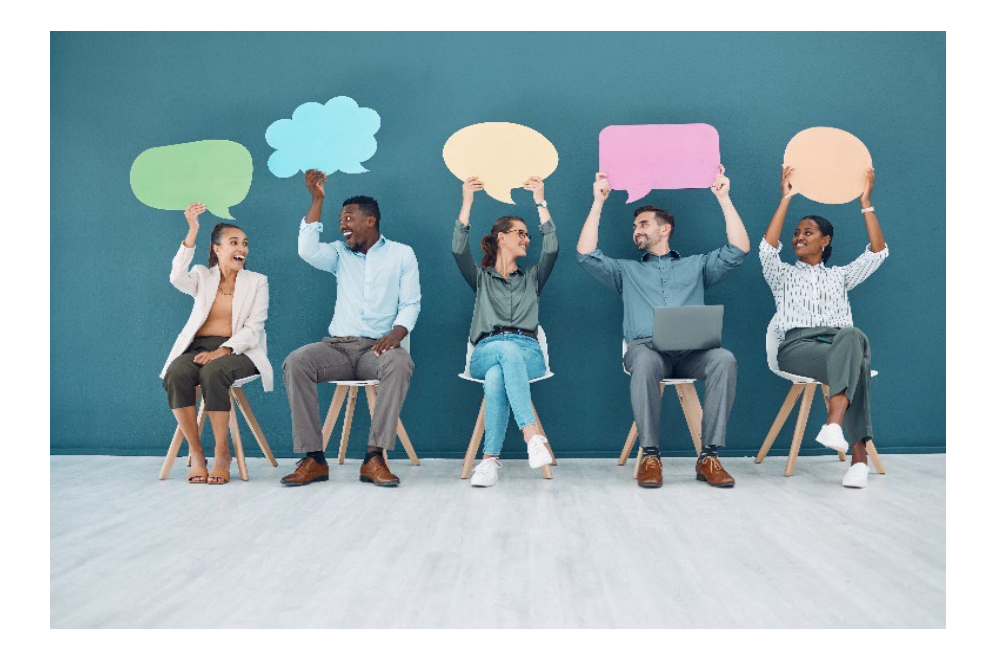

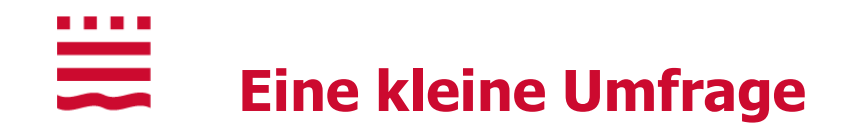

- **Wie wollen Sie studieren?**
	- **vz** Vollzeit
	- **TZ-Teilzeit**
	- DU Dual

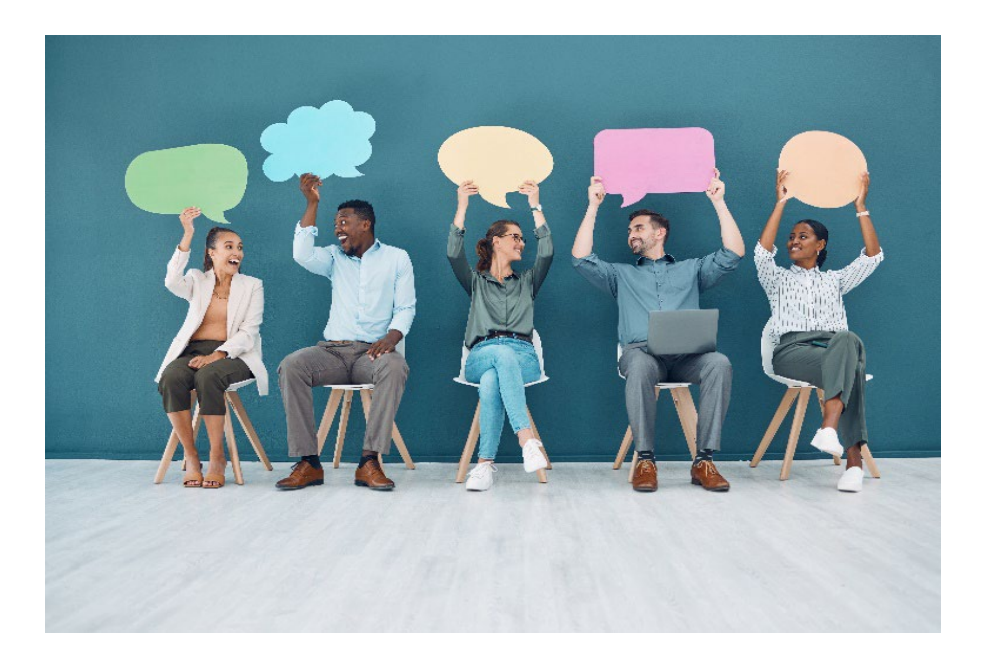

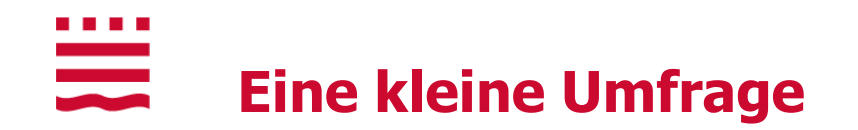

- **Haben Sie sich auch an anderen VFH-Standorten beworben?** 
	- BHT Berliner Hochschule für Technik (ehemals Beuth Hochschule)
	- **HSEL Hochschule Emden Leer**
	- OST Ostfalia
	- **THL Technische Hochschule Lübeck**

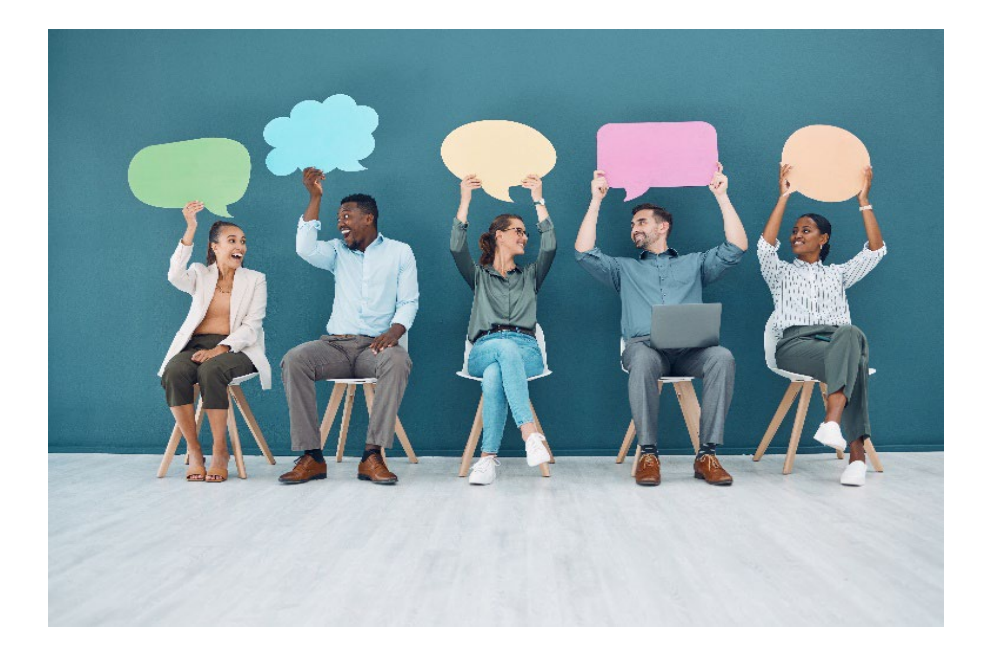

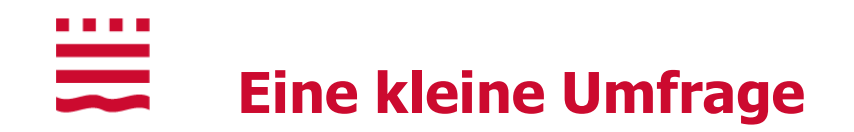

### **Wie sind Sie auf uns aufmerksam geworden?**

- Webseiten (THB, studieren.de, Hochschulkompass, study check, Studies online,…)
- Social Media (Facebook, Instagram, youtube, TikTok, Podcast,…)
- Events (Tag der offenen Tür, Messen,...)
- **Printmedien (Postkarten, Flyer, Studienführer,...)**
- Rankings (CHE, Trendence, Study Check)
- **Anzeigen z.B. StudySmarter**
- **Filter Freunde, Verwandte**
- sonstiges (gerne auch nennen)

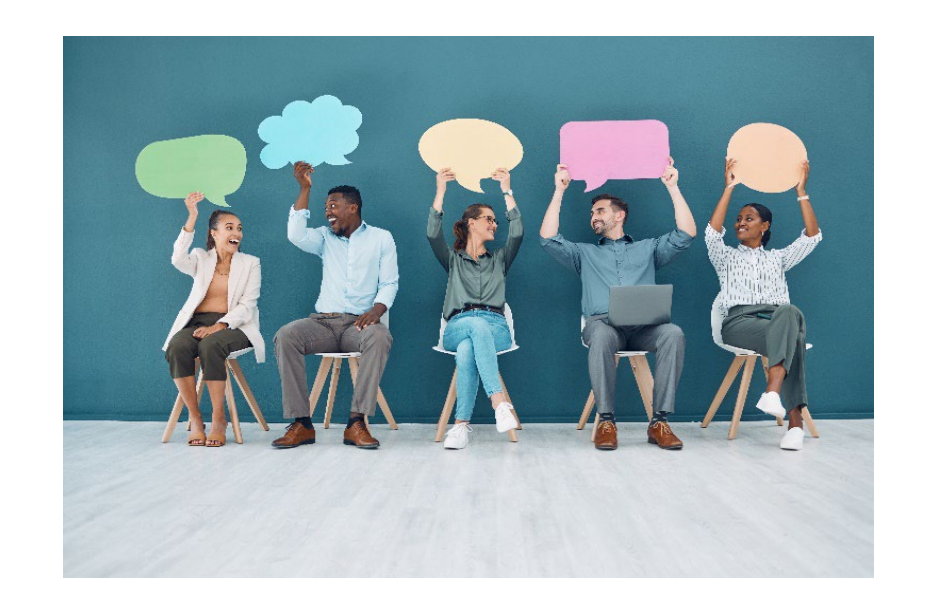

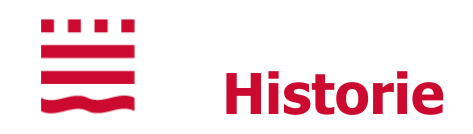

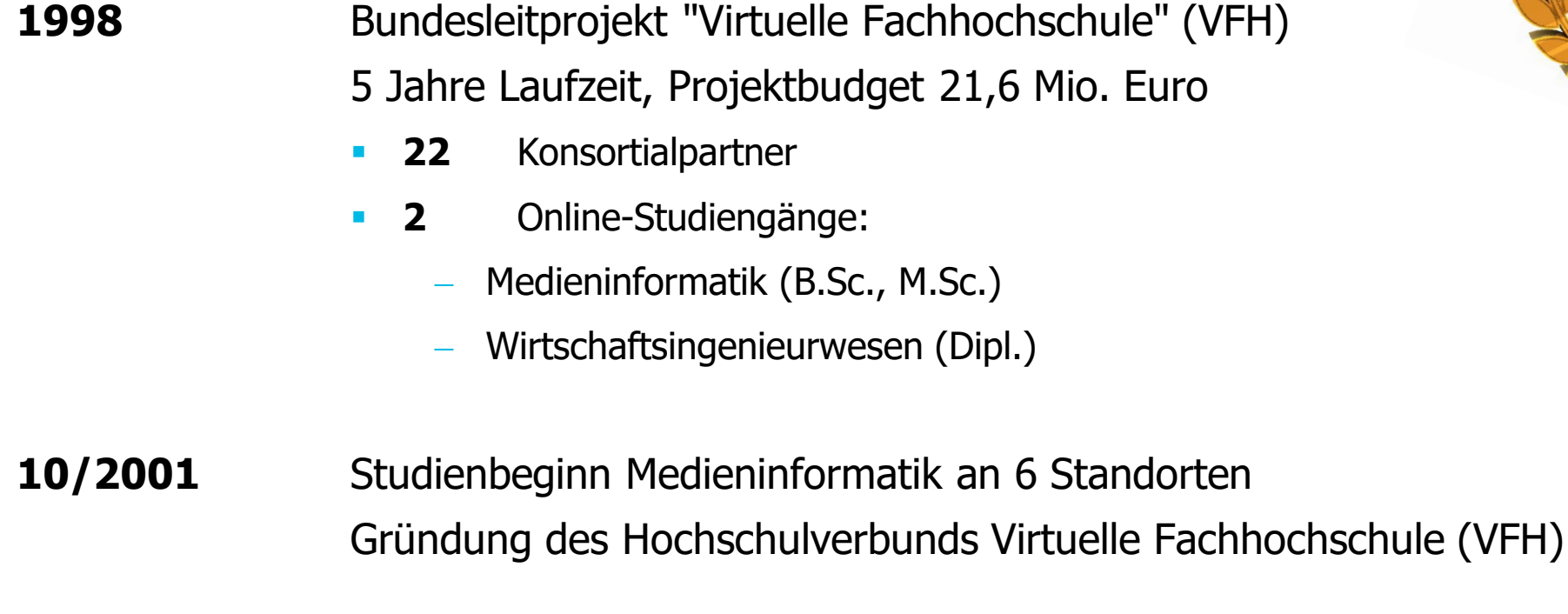

**2003** Gründung der oncampus GmbH (Service-Provider des VFH)

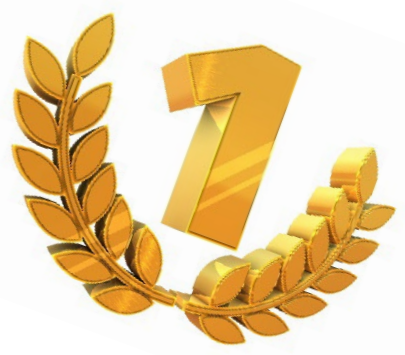

#### ana any indrindra dia 1919.<br>Ny faritr'ora dia GMT+1. **Heute: VFH – Hochschulverband Virtuelle Fachhochschule**

- **Technische Hochschule Brandenburg**
- Berliner Hochschule für Technik
- Technische Hochschule Lübeck
- Ostfalia Hochschule für angewandte Wissenschaften
- Hochschule Emden/Leer
- **Fachhochschule Kiel**
- Jade-Hochschule Wilhelmshaven/Oldenburg/Elsfleth
- **Hochschule Bremerhaven**
- **Alice Salomon Hochschule, Berlin**
- **Fiend Frankfurt University of Applied Sciences**
- **-** Hochschule Albstadt Sigmaringen
- **Fernfachhochschule Brig, Schweiz**
- **HAWK Hochschule für angewandte Wissenschaft und Kunst** Hildesheim, Holzminden, Göttingen
	- $gr\ddot{u}n = OSMI$  $blau = OSMI + OSEC$
	- $rot = OSMI + OSEC + Brandenburg$

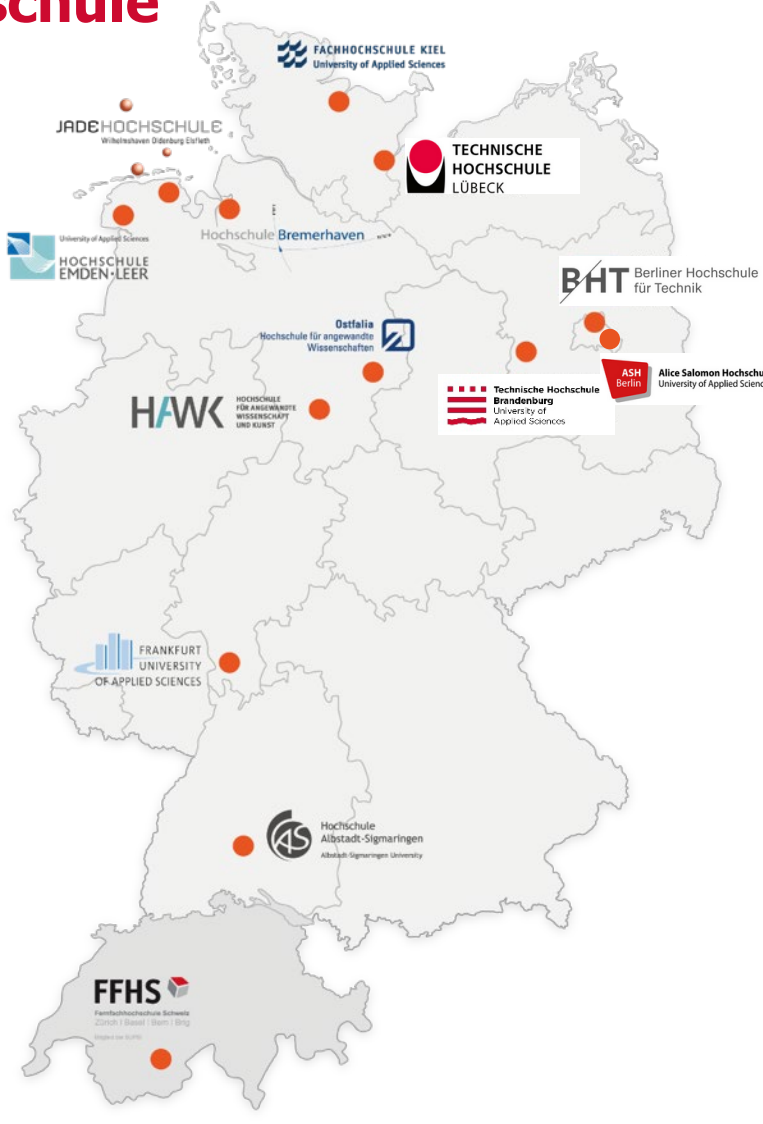

#### . . . .  $\overline{\phantom{0}}$ **VFH – Wohnorte der VFH-Studierenden**

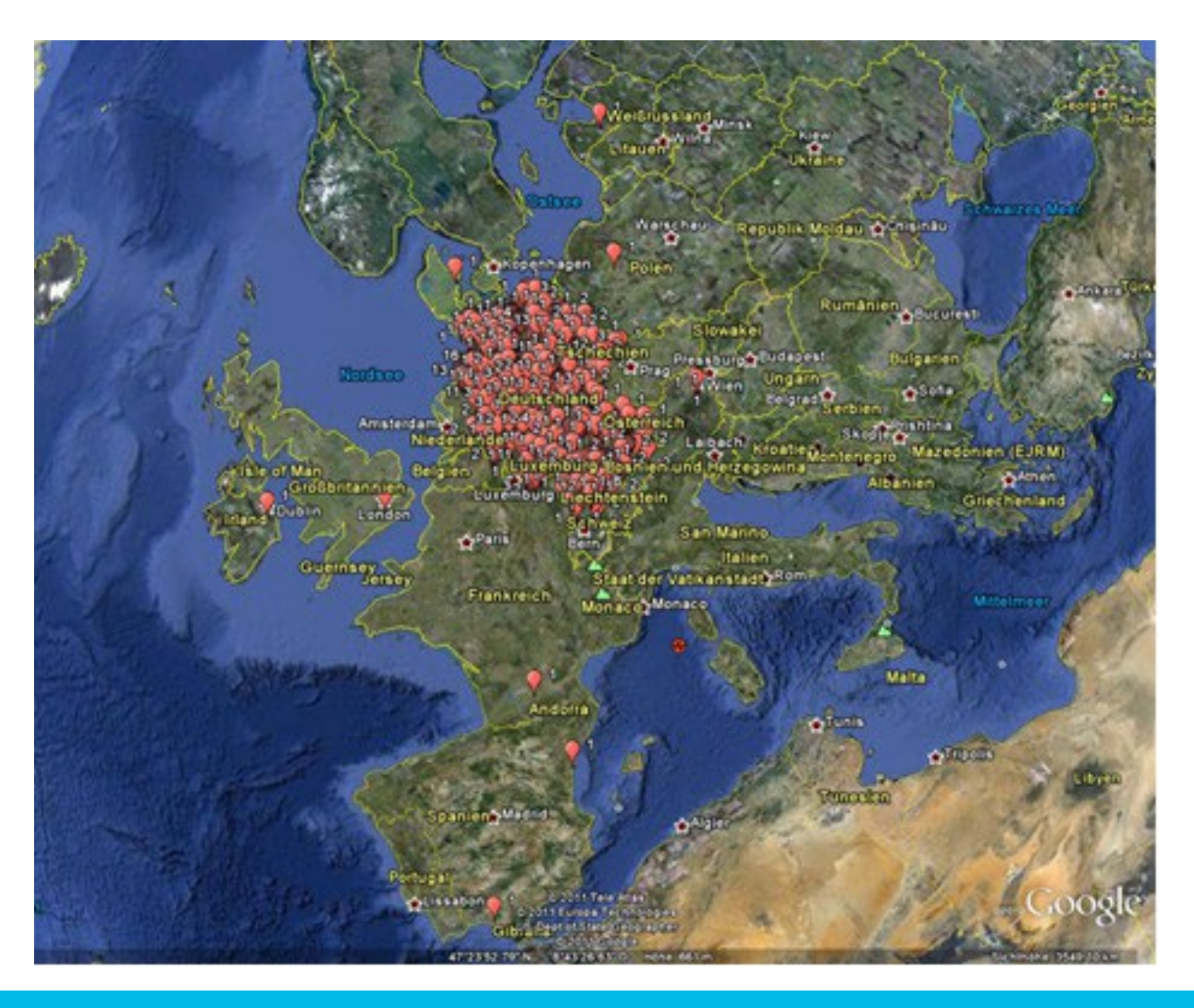

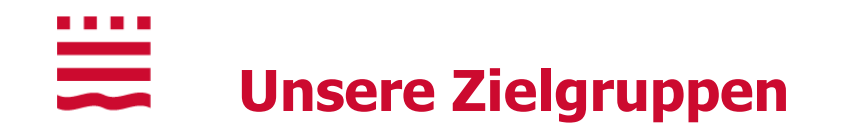

- **Natürlich für alle...** 
	- − an den Studieninhalten Interessierte
- **Insbesondere aber für:** 
	- Personen, die (aus welchen Gründen auch immer) *nicht* in der Lage sind, an einem Vollzeitstudium teilzunehmen
		- **in der Regel Berufstätige**
	- Personen, die (aus welchen Gründen auch immer) *nicht* in der Lage sind, an einem Präsenzstudium teilzunehmen
		- auch Berufstätige aber auch Personen mit besonderen Bedürfnissen

<u>anana</u><br>Manazarta **Online-Studium**  $\rightarrow$  Mischung aus betreutem Selbstlernen (80%) und Präsenzphasen (20%) an den jeweiligen Hochschulstandorten ("blended learning")

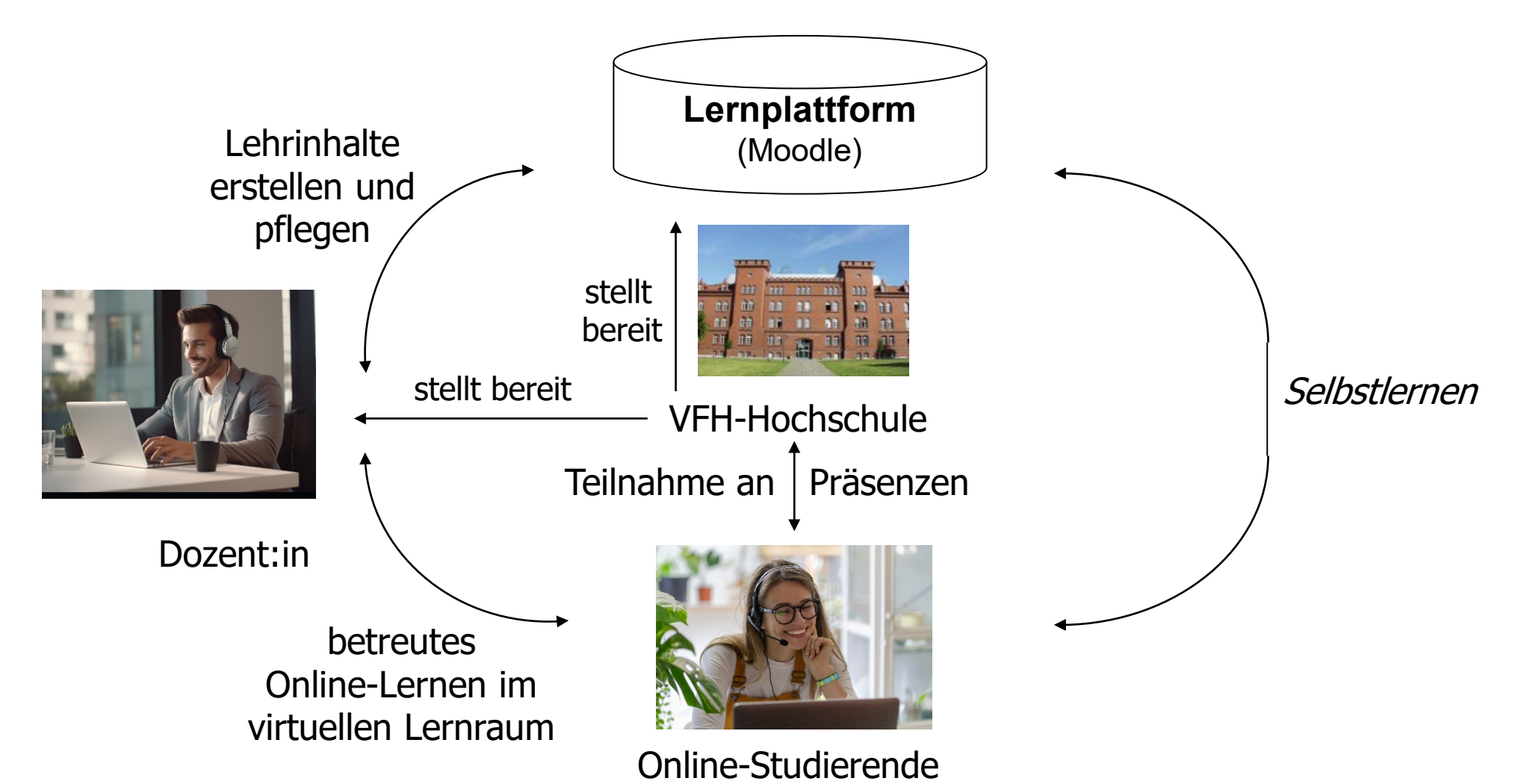

. . . .

# ₩ **Mentoren-Arbeitsplatz?**

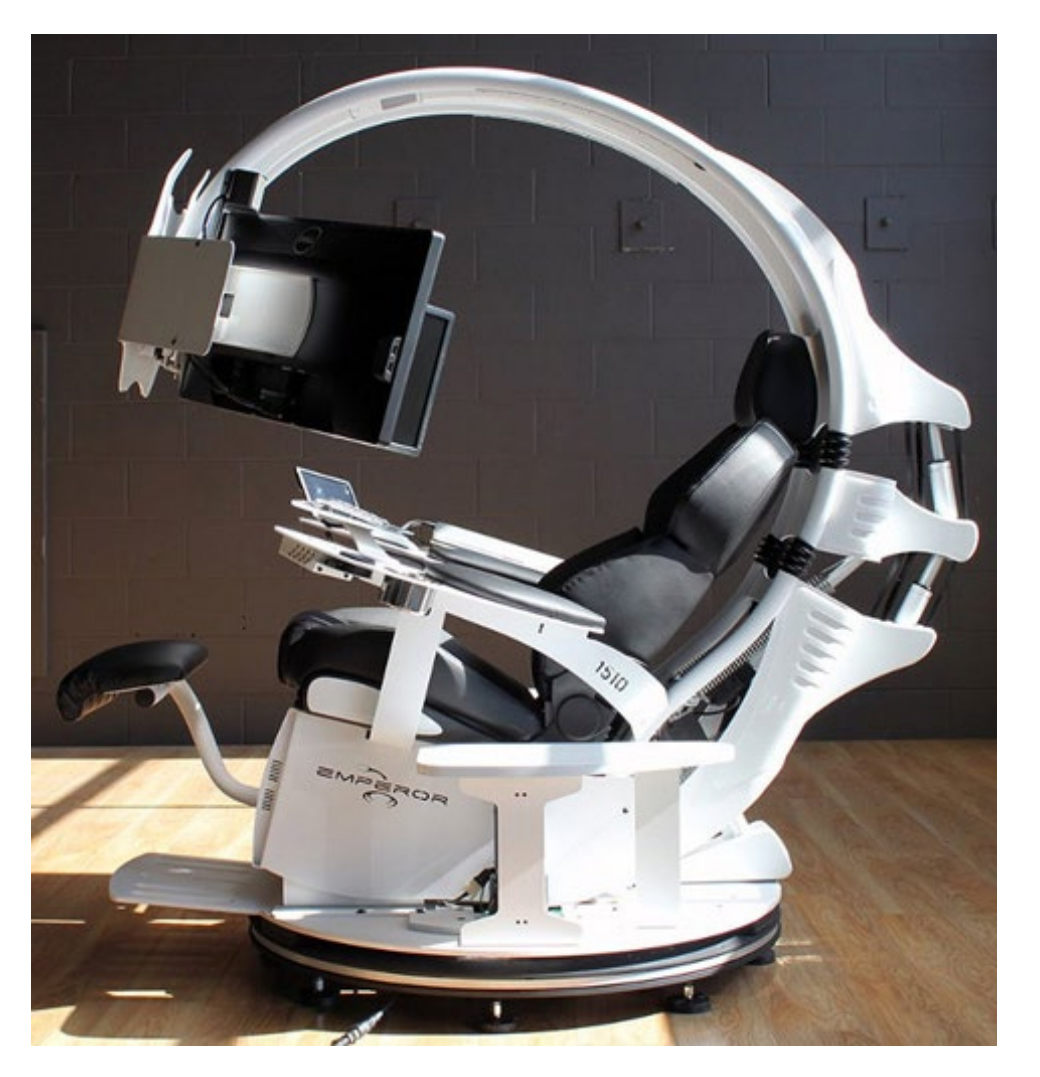

**… noch nicht ganz!** 

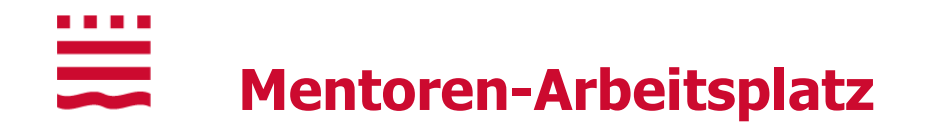

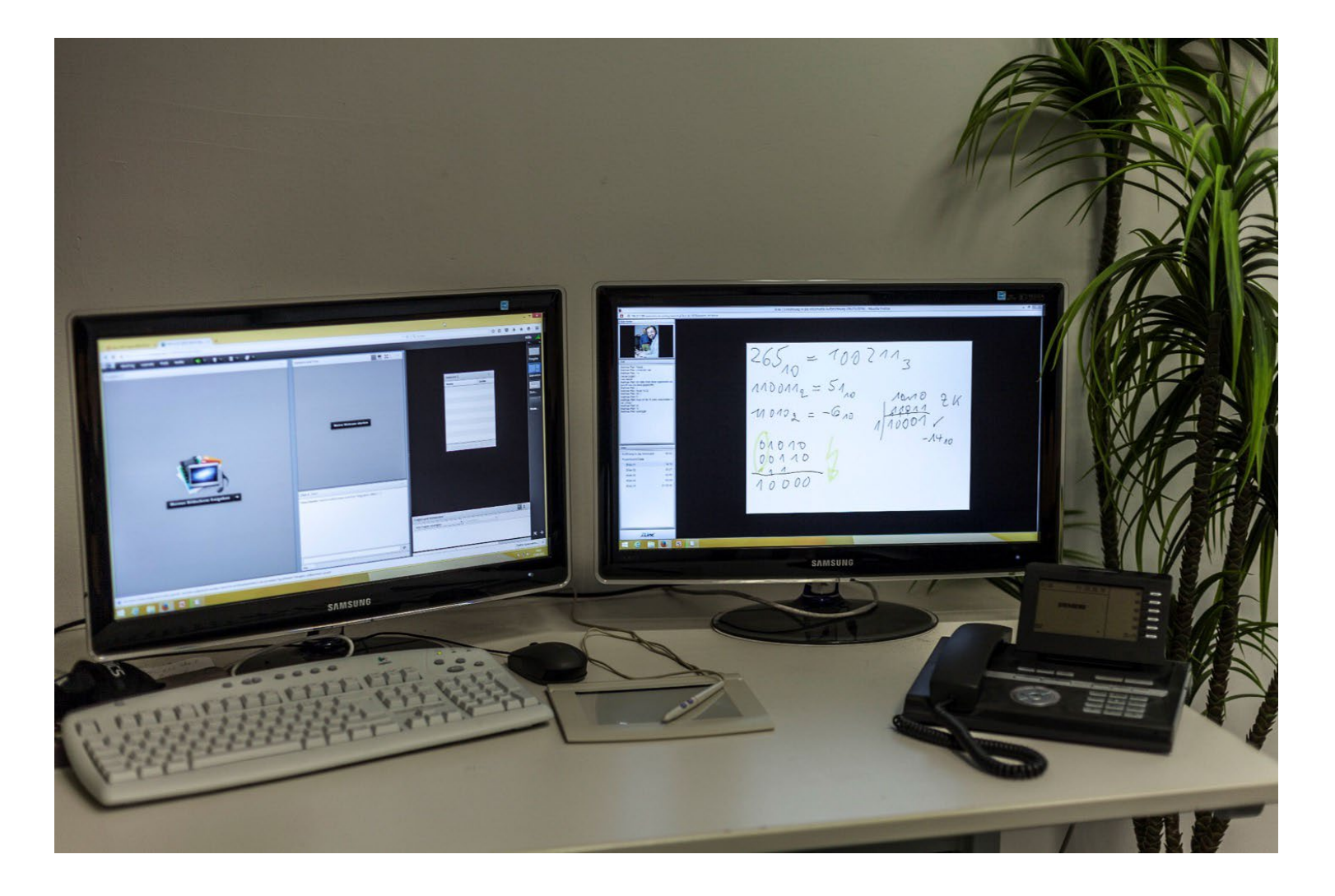

# $\frac{1}{\sqrt{2}}$ **Technische Voraussetzungen**

- Moderner Rechner (Windows / MacOS)
	- Für OSEC: genug CPU-Leistung, RAM und Plattenplatz für Virtuelle Maschinen
- **-** Headset mit guter Audio-Qualität
- Webcam
- Grafiktablett (für Online-Whiteboards etc.)
- Drucker + Scanner
- **Schnelles und stabiles Internet** (Minimum 16000 kBit/s)
- Empfohlen: 2. Gerät (Tablet/Notebook) als Backup-Lösung und für unterwegs

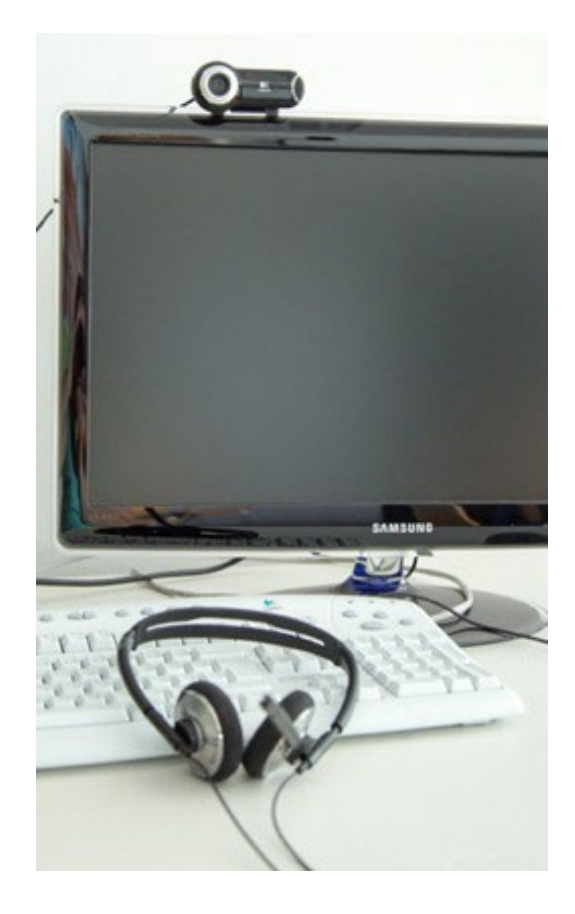

# <u>ana</u> **Persönliche Voraussetzungen**

- **Neugierig sein, gerne recherchieren und lesen**
- **Gutes eigenes Zeitmanagement**
- **Selbstdisziplin und Durchhaltewillen**
- **Unterstützung durch Ihr soziales Umfeld**
- **Technische Probleme vor Ort selbständig lösen**

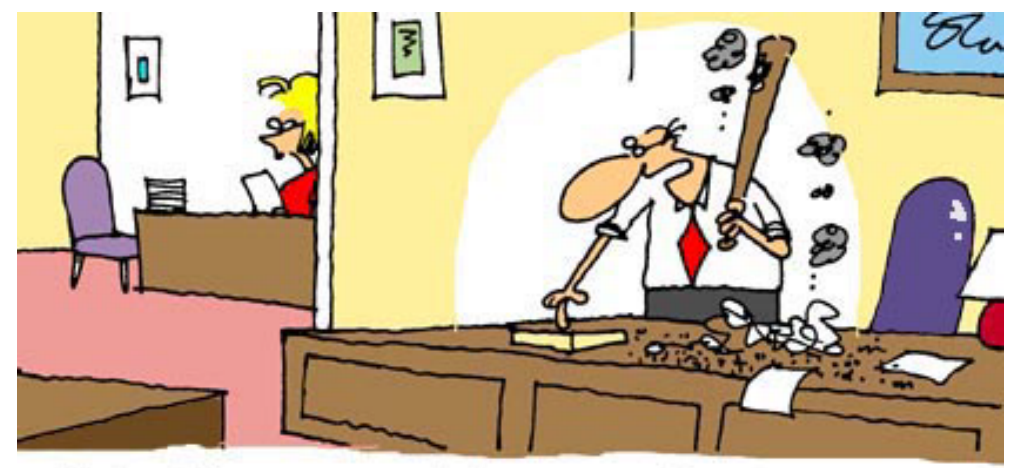

"Ms. Johnson, would you mind ordering me another computer? And you can cancel that call to tech-support."

#### . . . .  $\equiv$ **Asynchrone Betreuung**

- **•** Via Moodle
	- − Foren
	- − Aufgaben
	- − Wikis
	- − File Transfer
	- − ...
- **Virtuelle Rechner-Labore**
- **E-Mails**

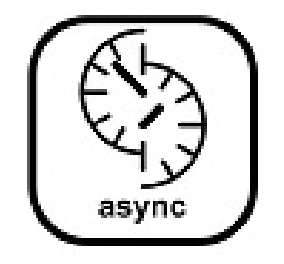

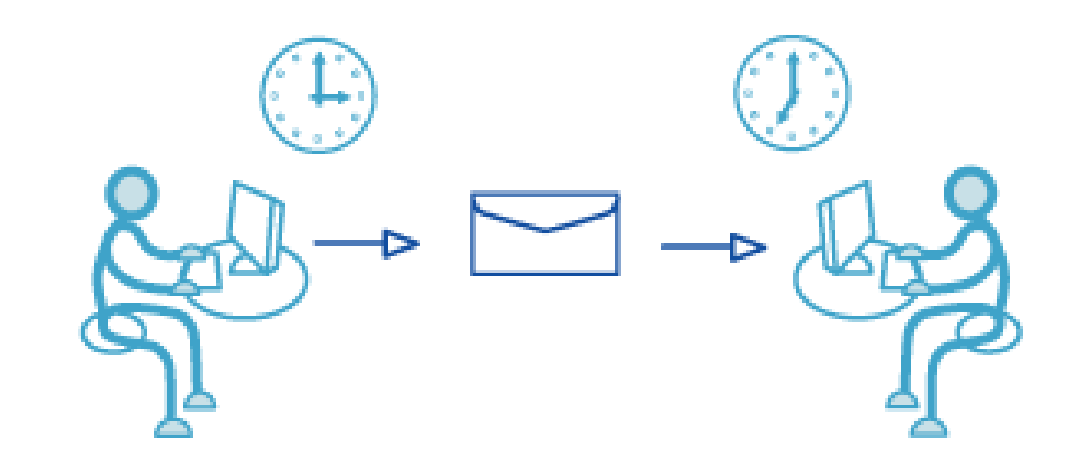

#### . . . .  $\equiv$ **Synchrone Betreuung**

- **YuLinc/BBB via Moodle** 
	- − Audio-Konferenz
	- − Video-Konferenz
	- − Chat
	- − Application sharing
- **Telefon / Skype**

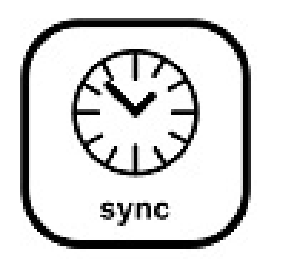

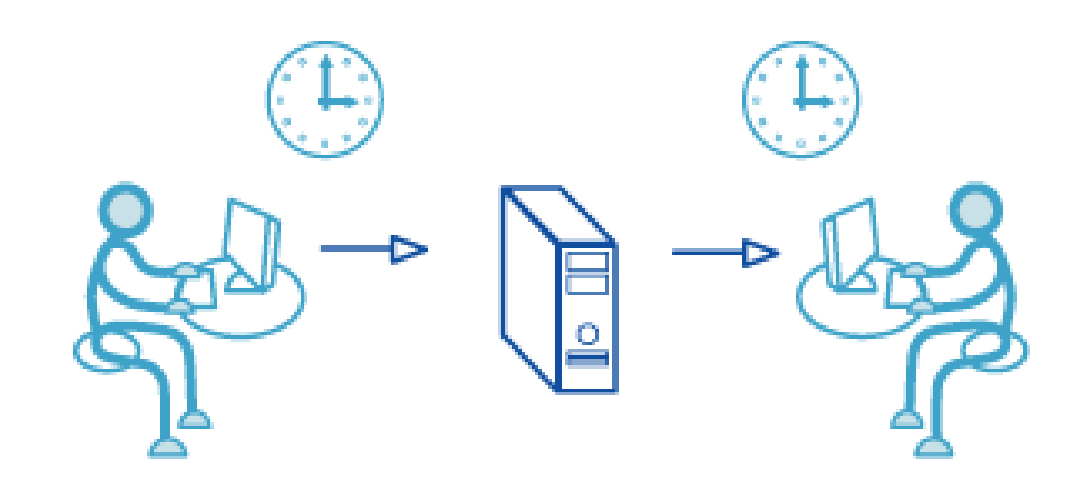

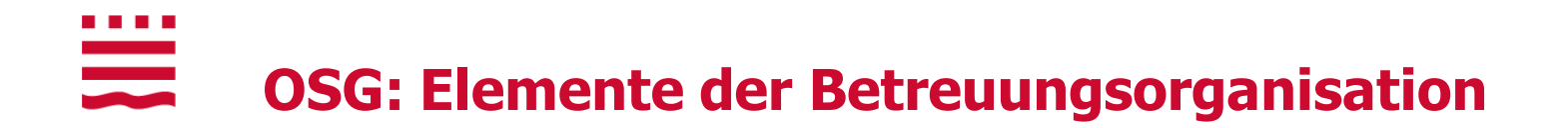

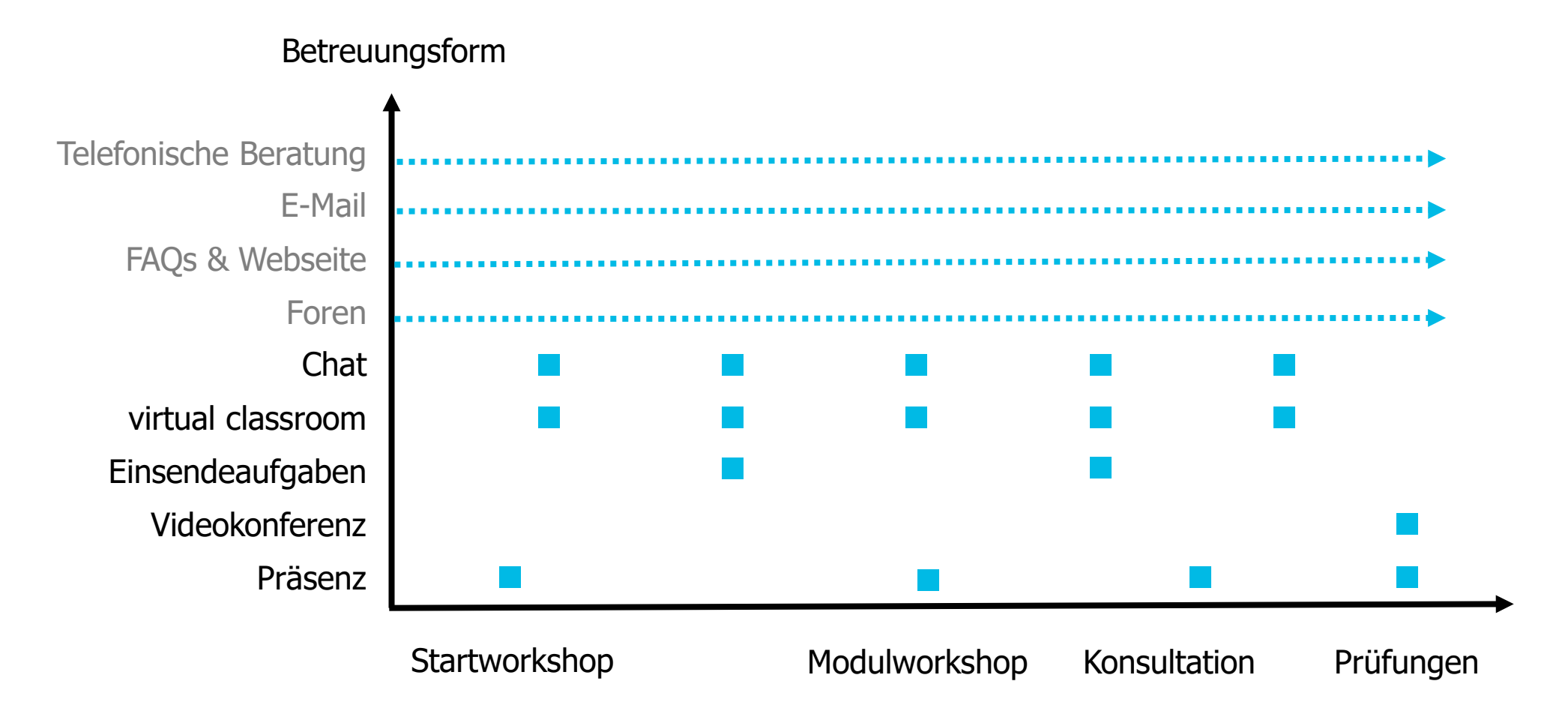

#### Technische Hochschule Brandenburg · University of Applied Sciences 27 OSG Startworkshop 22.03.2024

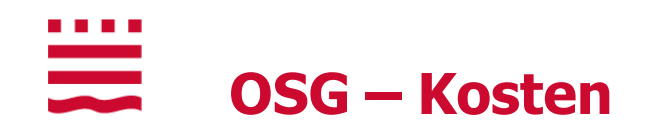

- **Modulkosten** 
	- 1. Belegung: **95** EUR, bei BAföG-Bezug **70** EUR
	- 2. Belegung: **31,35** EUR (keine BAföG-Ermäßigung)
	- 3. Belegung: 31,35 EUR (keine BAföG-Ermäßigung)
	- 4. Belegung: 95 EUR, bei BAföG-Bezug 70 EUR
	- jede weitere Belegung: 95 EUR, bei BAföG-Bezug 70 EUR
- **Semesterbeiträge** der TH Brandenburg 111 € je Semester
- Eigene **Internetkosten**
- **Reisekosten** für die Teilnahme an Präsenzphasen & Prüfungen

#### . . . . <u>ana</u> **Modulwahl über Web-Interface**

- Die verbindliche Modulwahl erfolgt nach dieser Einführungsveranstaltung über Ihren Rechner online. Dieser Link befindet sich hier:
- **[https://moodalis.oncampus.de](https://moodalis.oncampus.de/)** (Achtung: seeeehr langsam)
- Sie erhalten per Mail die Rechnung, Module werden **erst nach Zahlungseingang**  freigeschaltet.
- **Wichtiger Hinweis:** Vollzeitberufstätige schaffen in der Regel **max. 3 Module** pro Semester!

#### . . . . **Organisation der Online-Sprechstunden**

- i.d.R. ab 18,19, 20 oder 21 Uhr
- **Dauer: 1-2 h, zum Beispiel wie folgt** 
	- − Mo: Mediendesign
	- − Di: Programmierung
	- − Mi: Datenbanken
	- − Do: Mathe
	- − Fr: Einführung in die Informatik
- **Eine Übersicht über die Online-Sprechstunden in unseren OSG finden Sie unter**
	- − <https://cloud.oncampus.de/s/aAkGnkniXSbsKsb> (OSMI, B.Sc. und IT-Sicherheit, B.Sc.)
	- − <https://cloud.oncampus.de/s/XPPdr9FxtTnL6tz> (OSMI, M.Sc.)

# $\frac{1}{\sqrt{2}}$ **Was erwarten wir von Ihnen?**

Pro gewähltem Kurs:

- **E** ein Mal pro Woche einen Kommunikationskontakt
- **EXTE:** ein Mal pro Woche ein Zugriff auf die Lernplattform

Generell:

- **-** Dokumente und Einsendungen an die Mentoren NUR rechnerlesbar
- **jeder nutzt seine E-Mail-Adresse der TH Brandenburg**
- wir kommunizieren NUR über Ihre THB-Mailadresse!

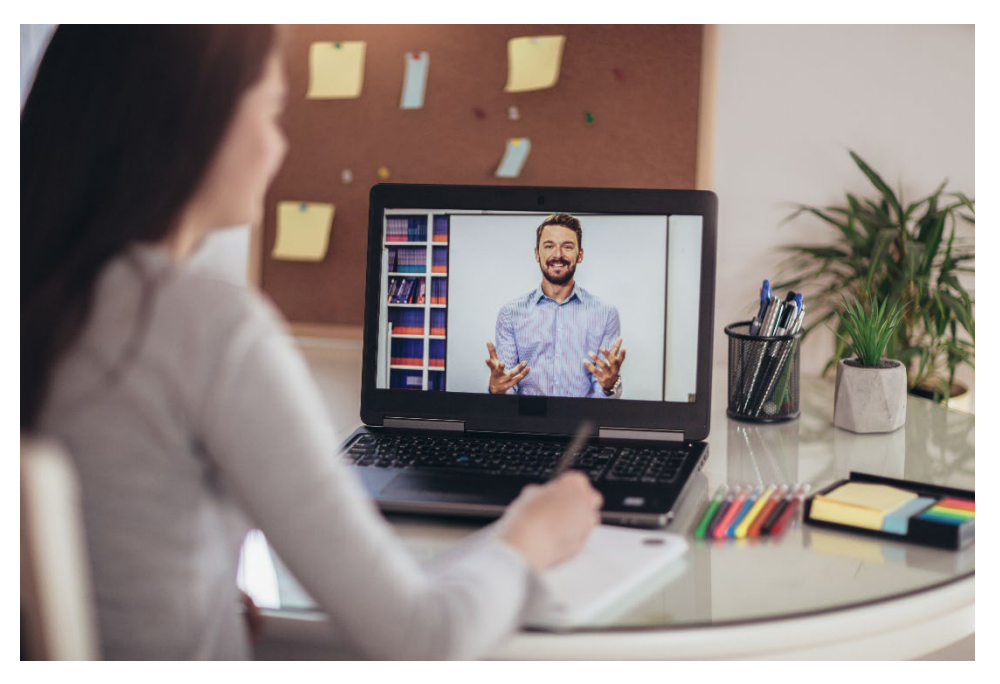

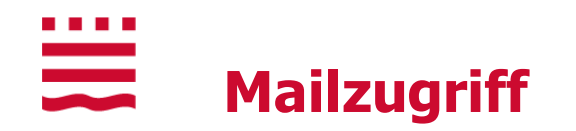

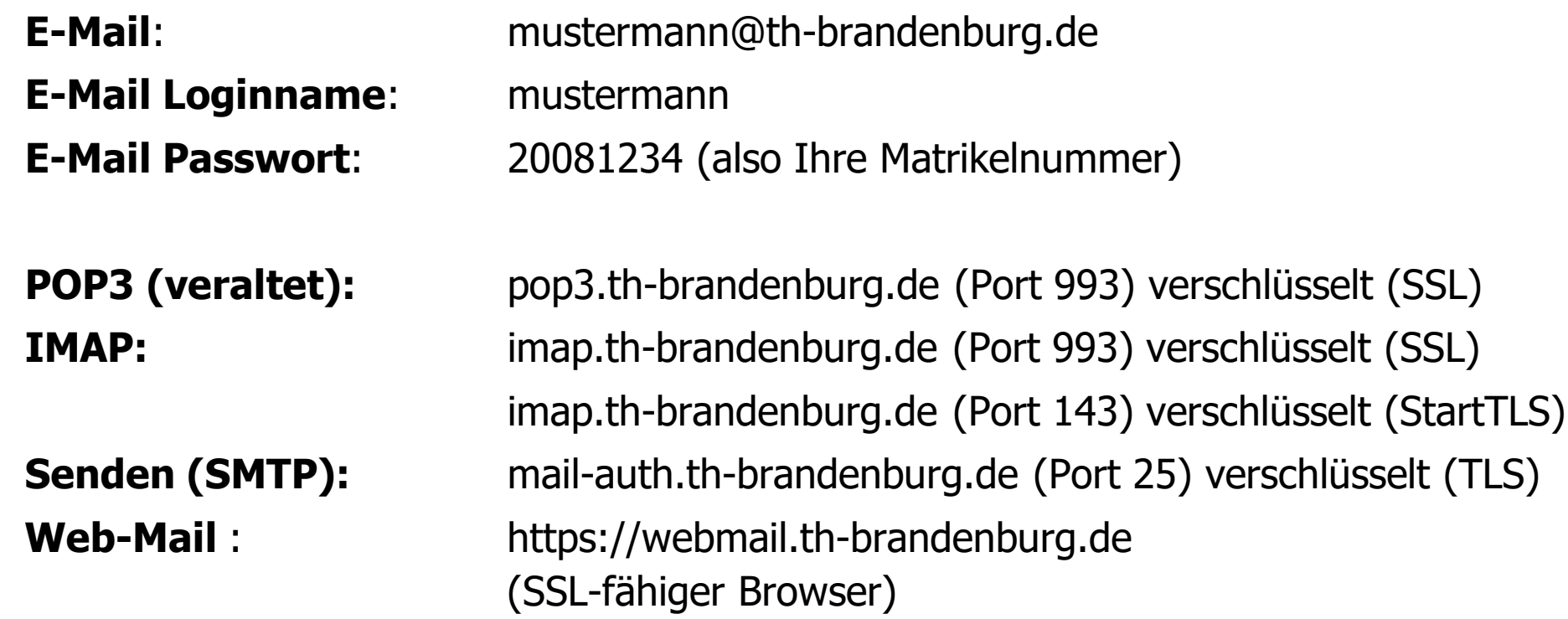

Informationen zum Ändern ihres Mail Passwortes (über SSH) und den Zugang zum Hochschulnetz finden Sie unter: **<https://it.th-brandenburg.de/zielgruppen/studierende/>**

. . . . <u>ana</u> **Zugriff auf die Lernplattformen**

> Lernplattform Moodle erreichbar unter der URL: **[http://moodle.oncampus.de](http://moodle.oncampus.de/)**

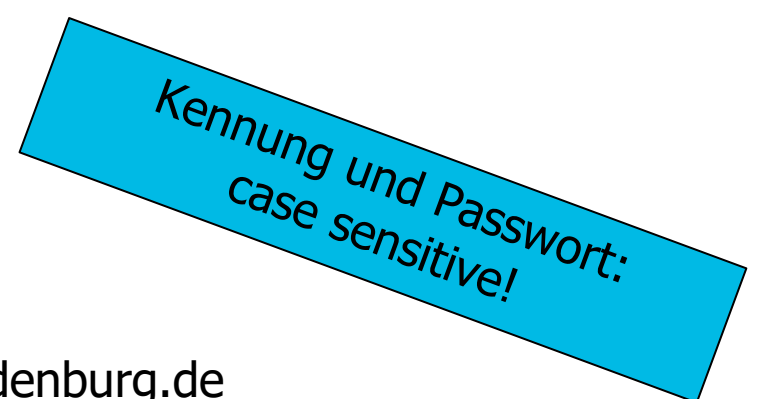

**Moodle Login:** wird per Mail übermittelt an IhrName@th-brandenburg.de

**Moodle Passw.:** wird per Mail übermittelt an IhrName@th-brandenburg.de

**Vergessenes Passwort:**

Im Anmeldefenster auf Passwort vergessen klicken

# **BBB / YuLinc**

- **-** Direkt in die Moodle integriert
- Bitte den Audio-Wizard ausführen und die Audioeinstellungen am System optimieren.

## **Headsets:**

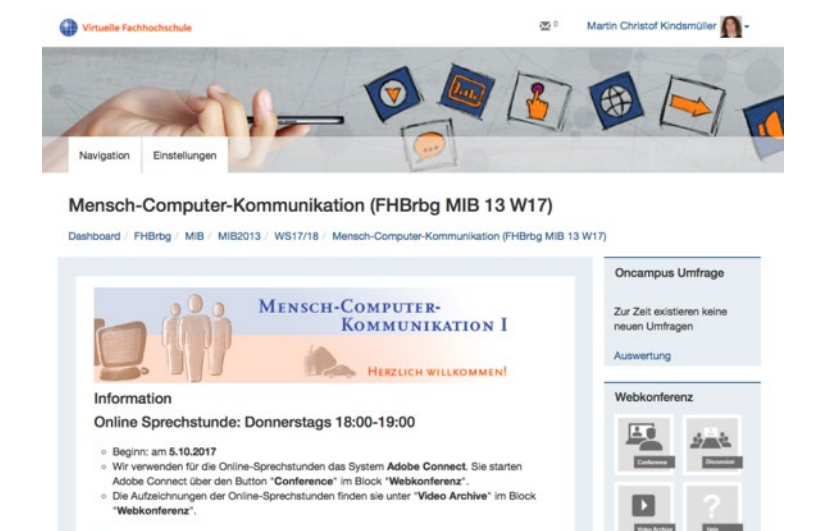

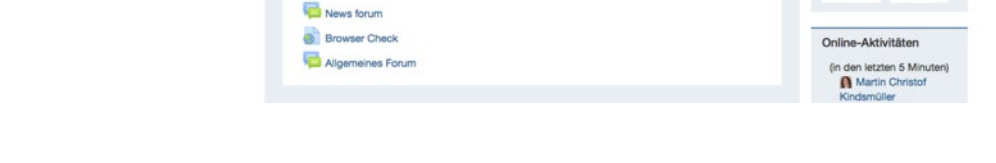

 Es gibt brauchbar Headsets von diversen Herstellern. Testen Sie das Gerät und geben Sie im Zweifel etwas mehr aus. Es wird Sie mehrere Jahre begleiten (& eventuell ärgern!)

## **Schön wäre:**

Im Profilbereich bitte ein Foto hinterlegen und ihre Daten vervollständigen!

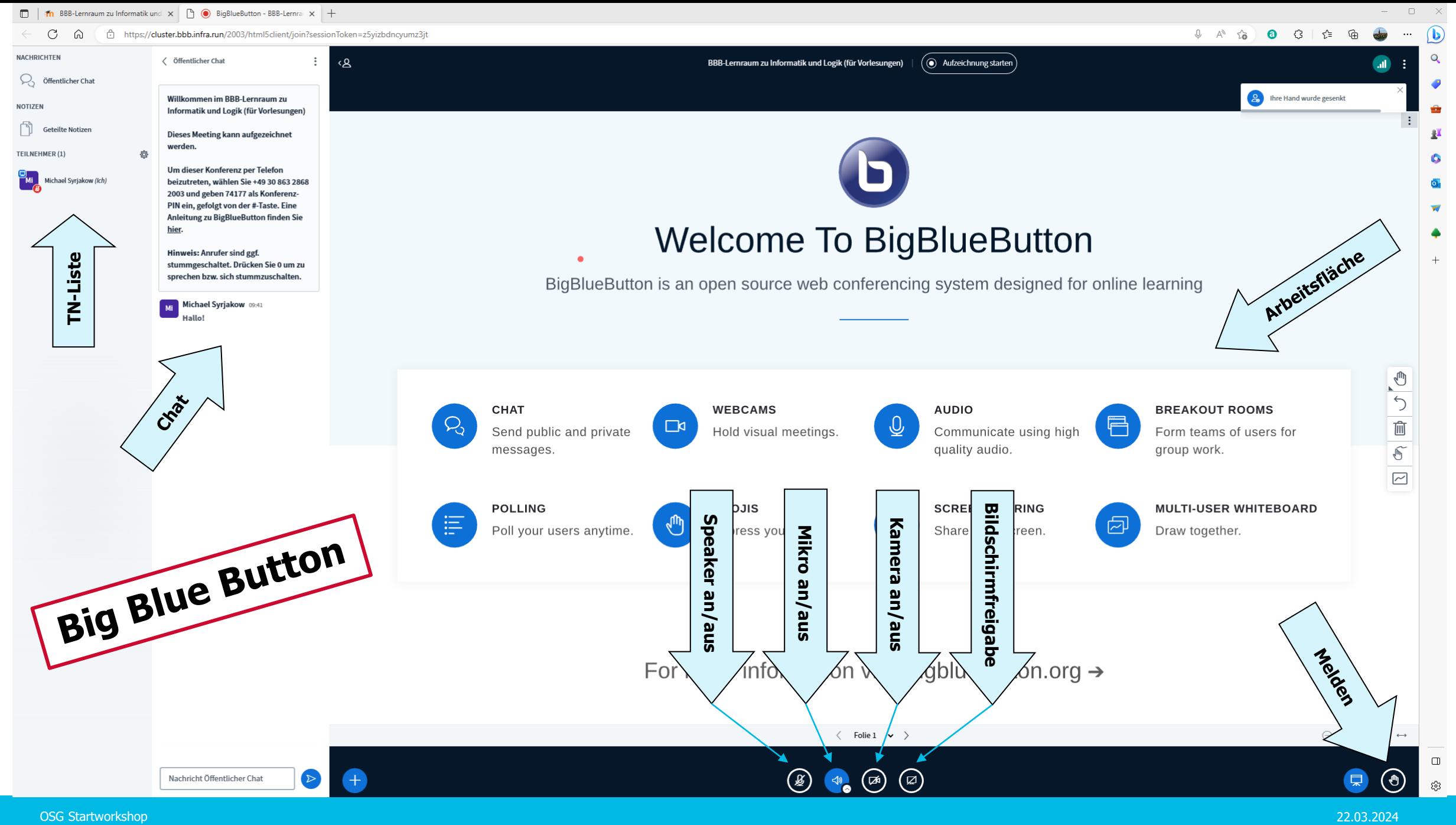

Technische Hochschule Brandenburg · University of Applied Sciences 35

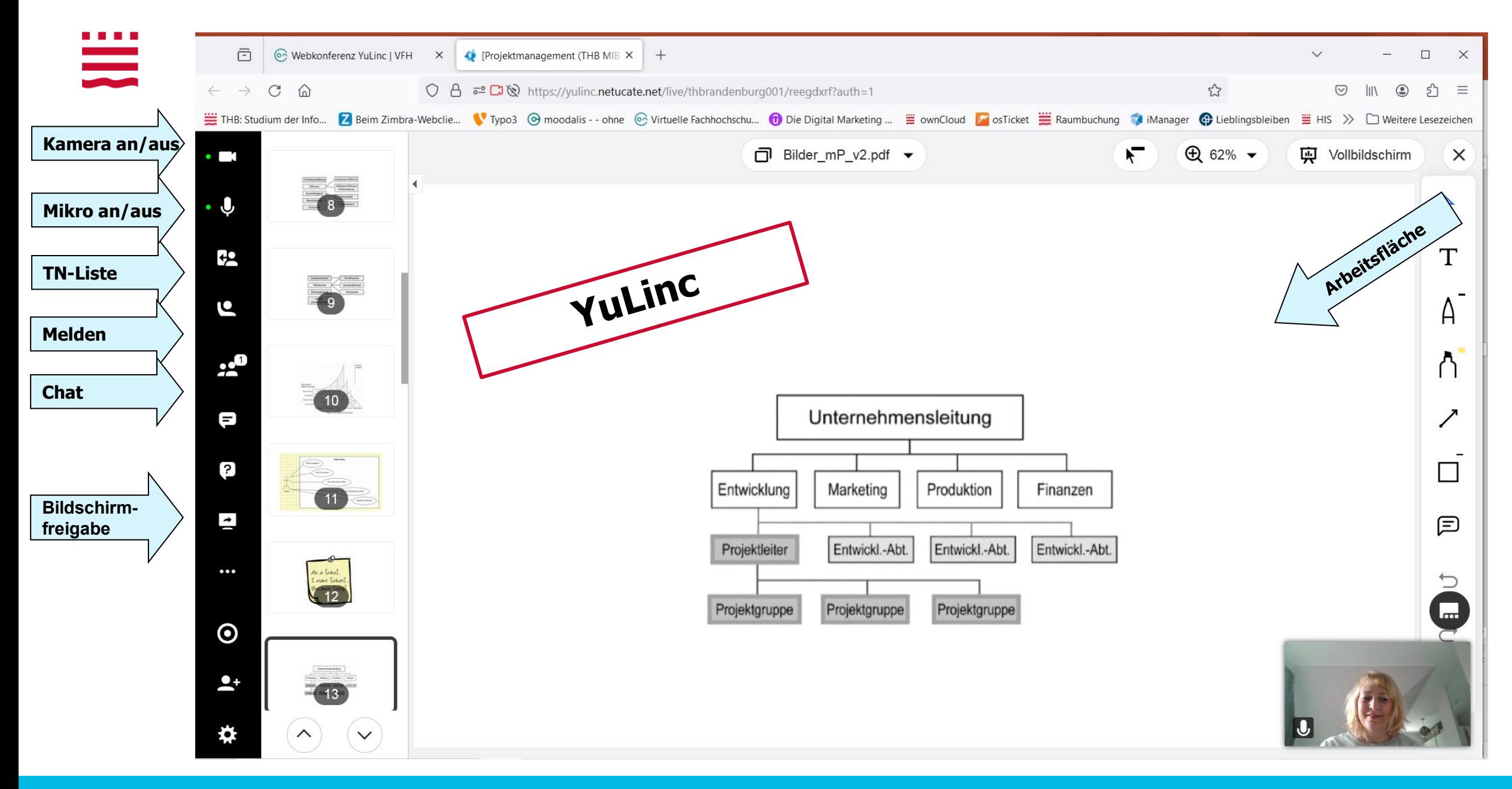

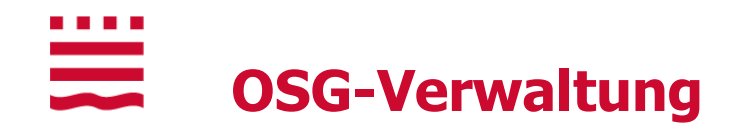

**Studien- und Prüfungsordnung finden Sie unter** 

**https://www.th-brandenburg.de/studium/pruefungen-und-termine/ordnungen/**

# **OSG Prüfungszeiträume**

- Prüfungszeitraum **SS 2024: 28. Juni bis 12. Juli 2024**
	- − weitere Prüfungszeiträume (bis 2030) finden Sie in den Fachbereichskursen
		- WS 2024/25: 24. Januar bis 8. Februar 2025
		- SS 2025: 4. bis 19. Juli 2025
		- WS 2025/26: 23. Januar bis 7. Februar 2026
		- SS 2026: 3. bis 18. Juli 2026
		- WS 2026/27: 22. Januar bis 6. Februar 2027

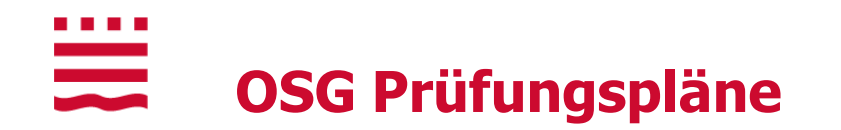

# **Welches Studienmodul an welchem Tag geprüft wird, finden Sie unter:**

- − <https://cloud.oncampus.de/s/XqJRZs78r9XMAkR> (OSMI, B.Sc.)
- − <https://cloud.oncampus.de/s/jX2sSLSr3ECZq85> (IT-Sicherheit, B.Sc.)
- − <https://cloud.oncampus.de/s/4LE2PZ75eaJdEnq> (OSMI, M.Sc.)

#### . . . . **Anmeldung zur Prüfung**

- **Proaktiv!**
- **Sie müssen sich gegen Ende des Semesters selbst zur Prüfung anmelden!**
- Eine Anmeldung ist nur möglich, wenn das jeweilige Modul einmal belegt wurde und die dort geforderten Prüfungsvorleistungen erbracht wurden.
- Der Anmeldezeitraum und das Anmeldeformular wird gegen Semesterende per E-Mail bekannt gegeben.

#### . . . . <u>anasa</u><br>Manazarta **Rücktritt von der Prüfung**

- **Rücktrittsformular (verfügbar im WWW/in Moodle) einreichen!**
- **Bis zwei Wochen** vor dem Prüfungstermin ist der Rücktritt problemlos (ohne nähere Begründung) möglich.
- Andernfalls ist ein entsprechender Nachweis (Krankenschein, Entschuldigungsschreiben vom Arbeitgeber) beizufügen.
- **Krankenscheine müssen innerhalb von drei Werktagen nach der Prüfung im Prüfungsamt eingereicht werden!**

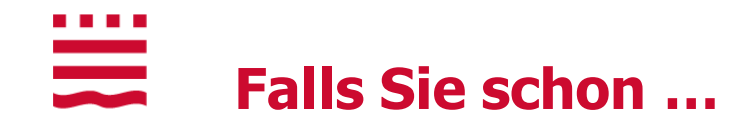

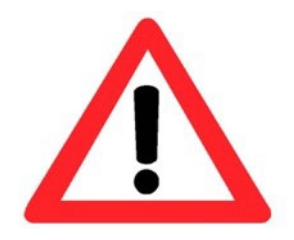

… ein anderes Studium begonnen/abgeschlossen haben, bitte folgende Unterlagen einreichen/nachreichen:

- beglaubigte Nachweise (aller!) bereits erbrachter Studienleistungen (auch Fehlversuche!)
- Beschreibung der Inhalte zu jedem Fach, das Sie bereits belegt hatten (solche Modulbeschreibungen sind auf den Web-Seiten, der von Ihnen besuchten Hochschule zu finden)

# **→ Anhand dieser Nachweise/Unterlagen wird entschieden, welche Fächer Sie anerkannt bekommen und in welches Fachsemester Sie eingestuft werden.**

# **Formular herunterladbar unter:**

https://www.th-brandenburg.de/studium/information-und-beratung/studierendensekretariat/formulare/

#### . . . . <u>anan</u><br>Bandar **Jetzt geht es studiengangsspezifisch weiter …**

- Medieninformatik (B.Sc.): bleibt in diesem Raum
- Medieninformatik (M.Sc.): geht nach Raum C.0.22
- IT-Sicherheit (B.Sc.): bleibt in diesem Raum

# **Vorstellungsrunde ...**

- **Wer sind Sie?**
- **Von wo aus werden Sie studieren?**
- **Was machen Sie gerade?** 
	- **z.B.** beruflich
- **Was haben Sie früher gemacht?** 
	- **EXT** z.B. in Bezug auf ein früheres Studium
- **Warum gerade "online"** studieren?
- **Welche Erwartungen haben Sie?** 
	- $\blacksquare$  z.B. an uns

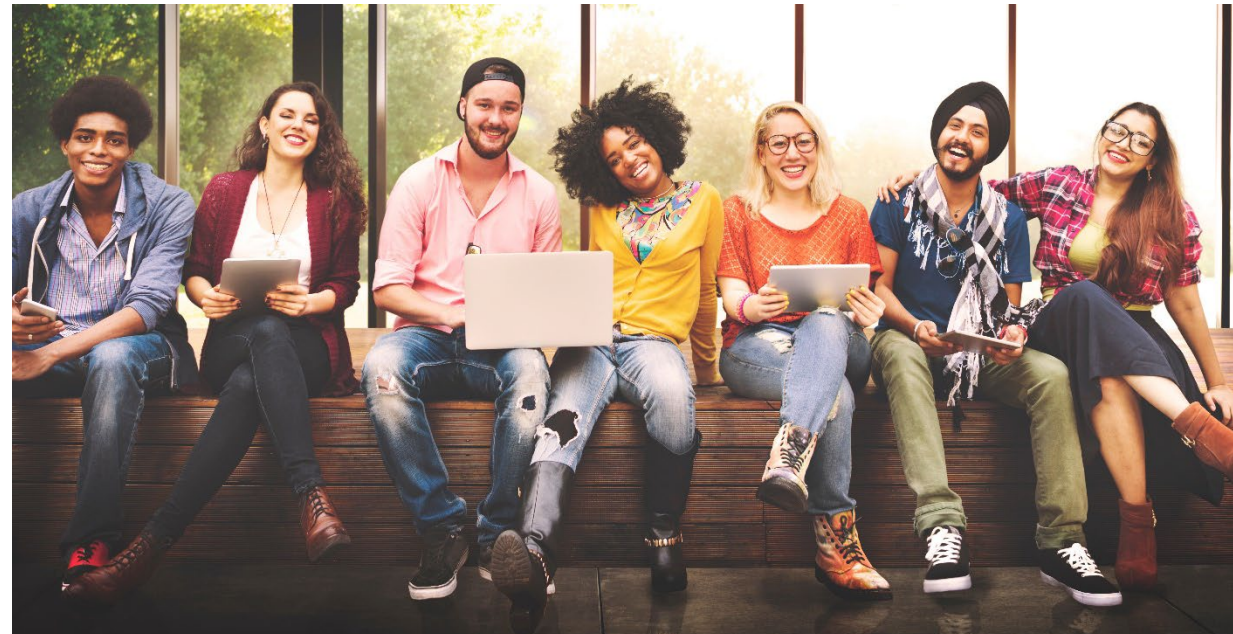

#### . . . .  $\frac{1}{\sqrt{2}}$ **Curriculum OSMI-Bachelor**

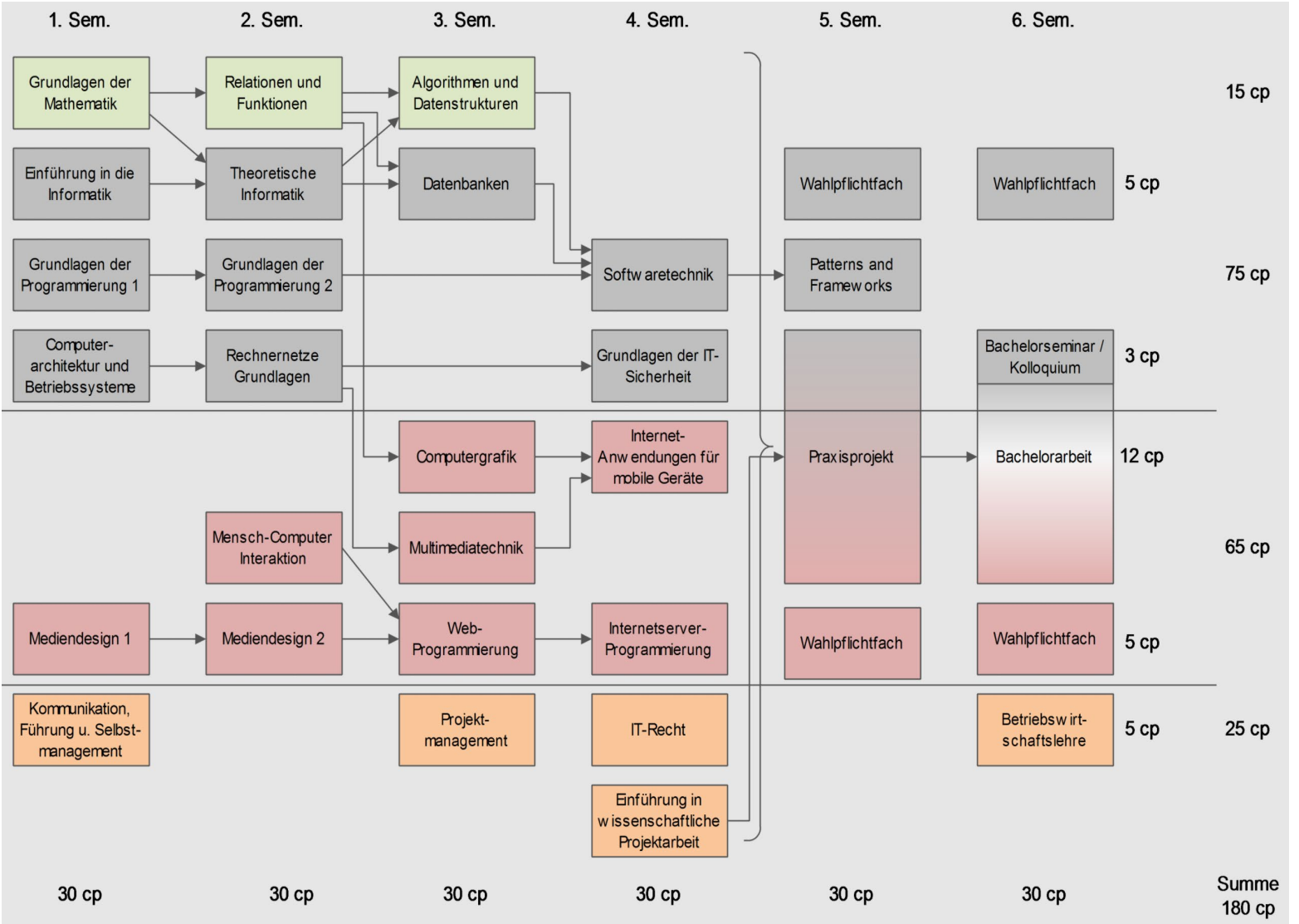

# ₩

# **OSMI Wahlpflichtfächer (WPF)**

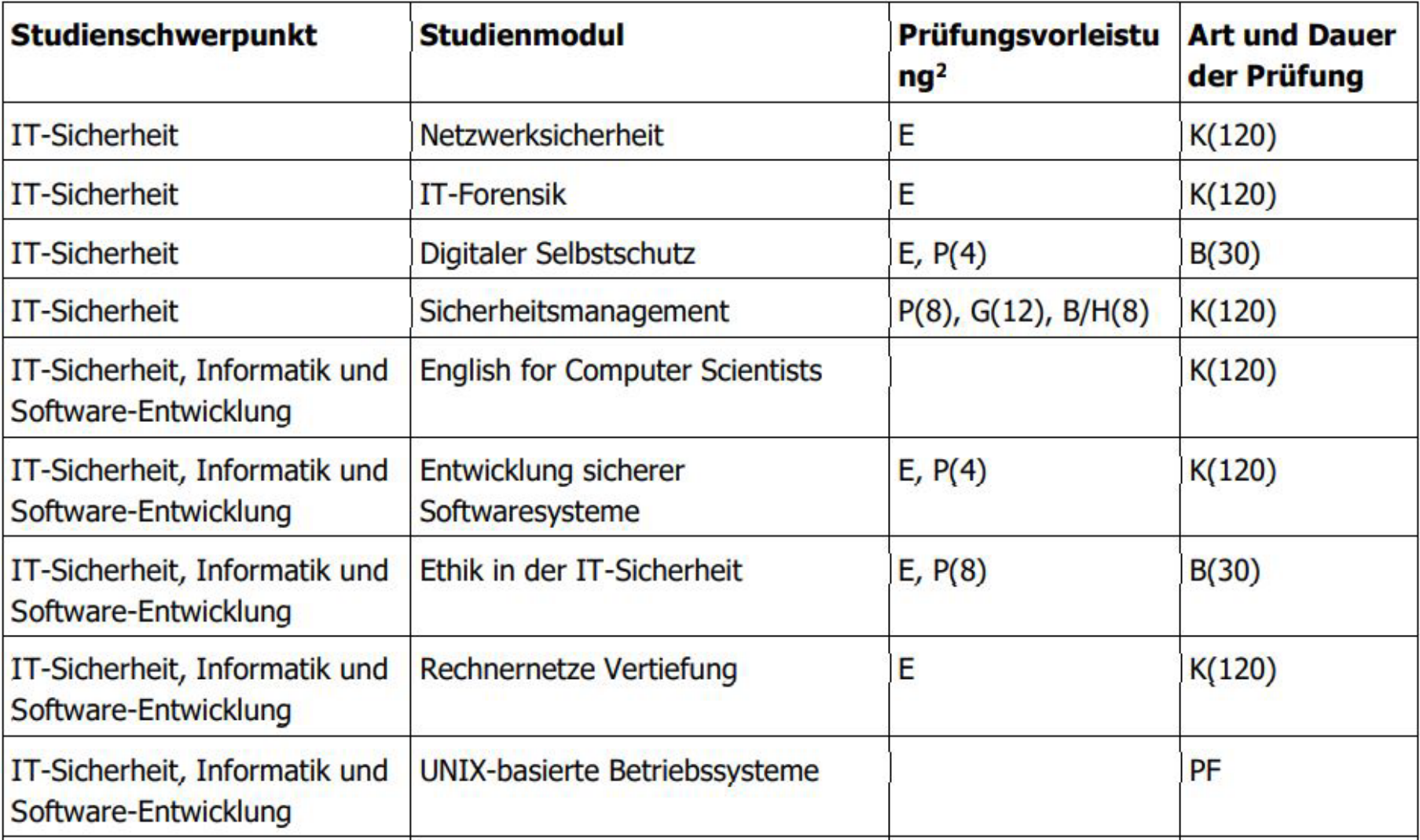

# ₩ **OSMI Wahlpflichtfächer (WPF)**

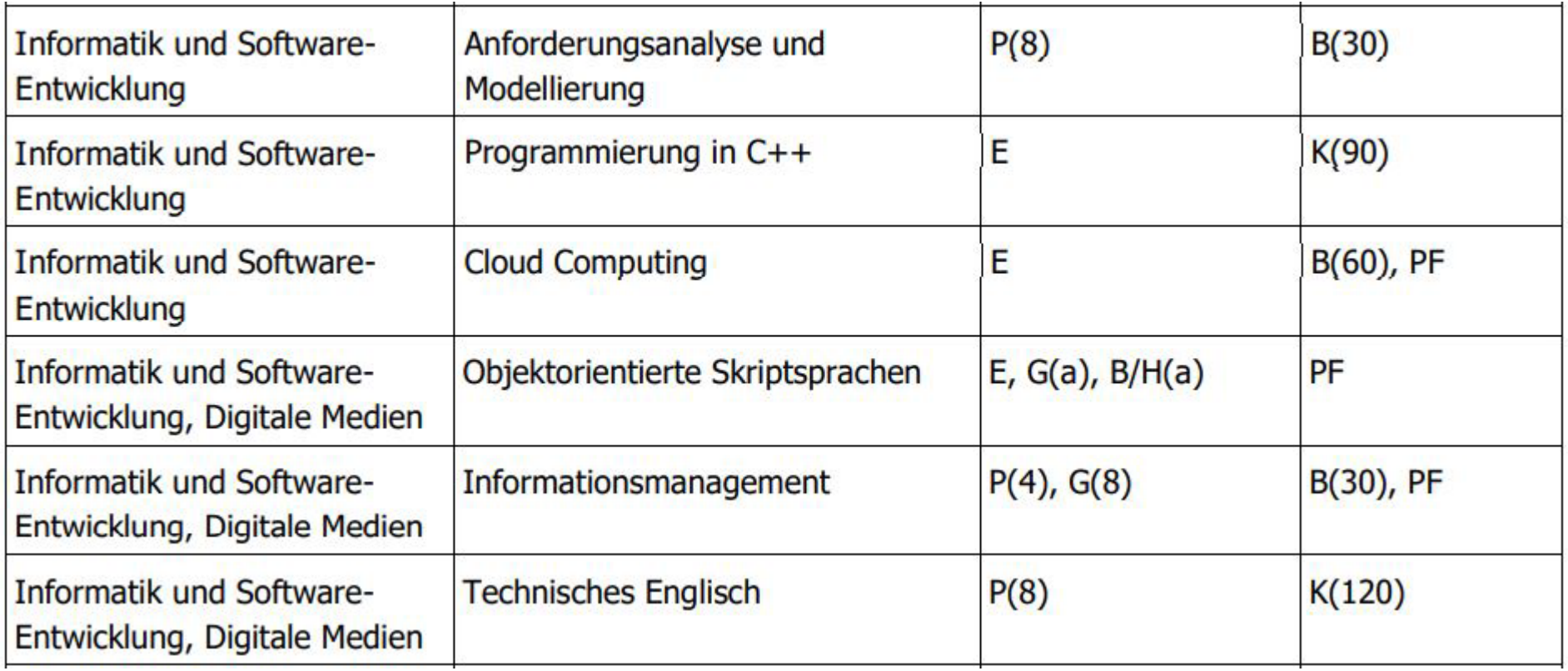

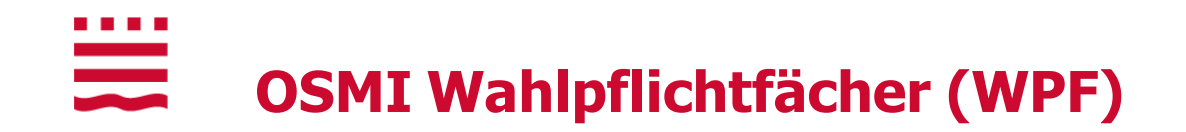

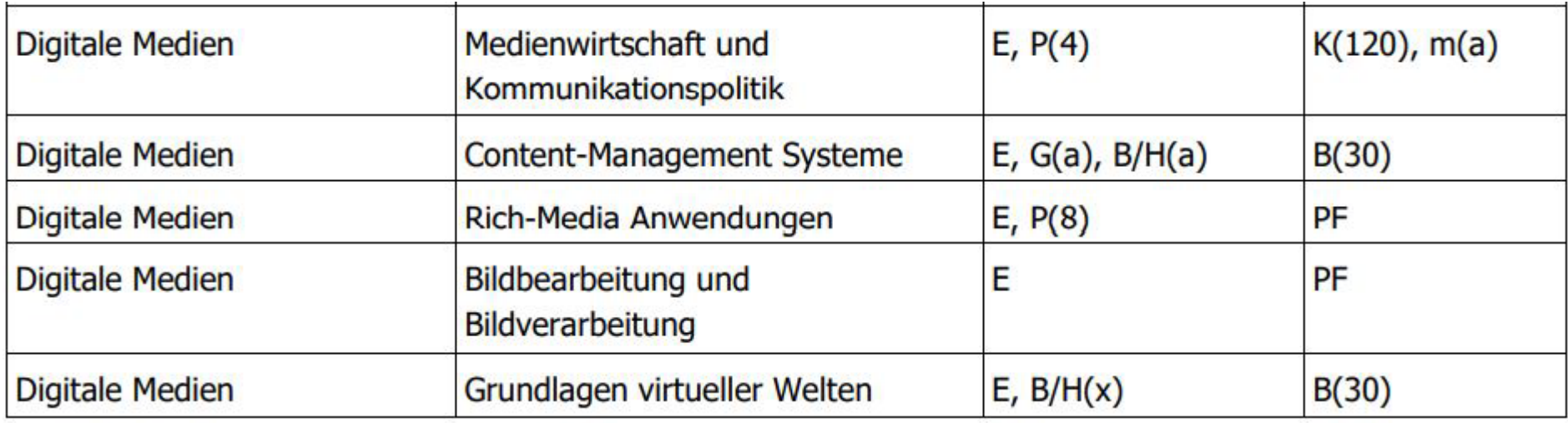

#### . . . .  $\equiv$ **Curriculum OSEC-Bachelor**

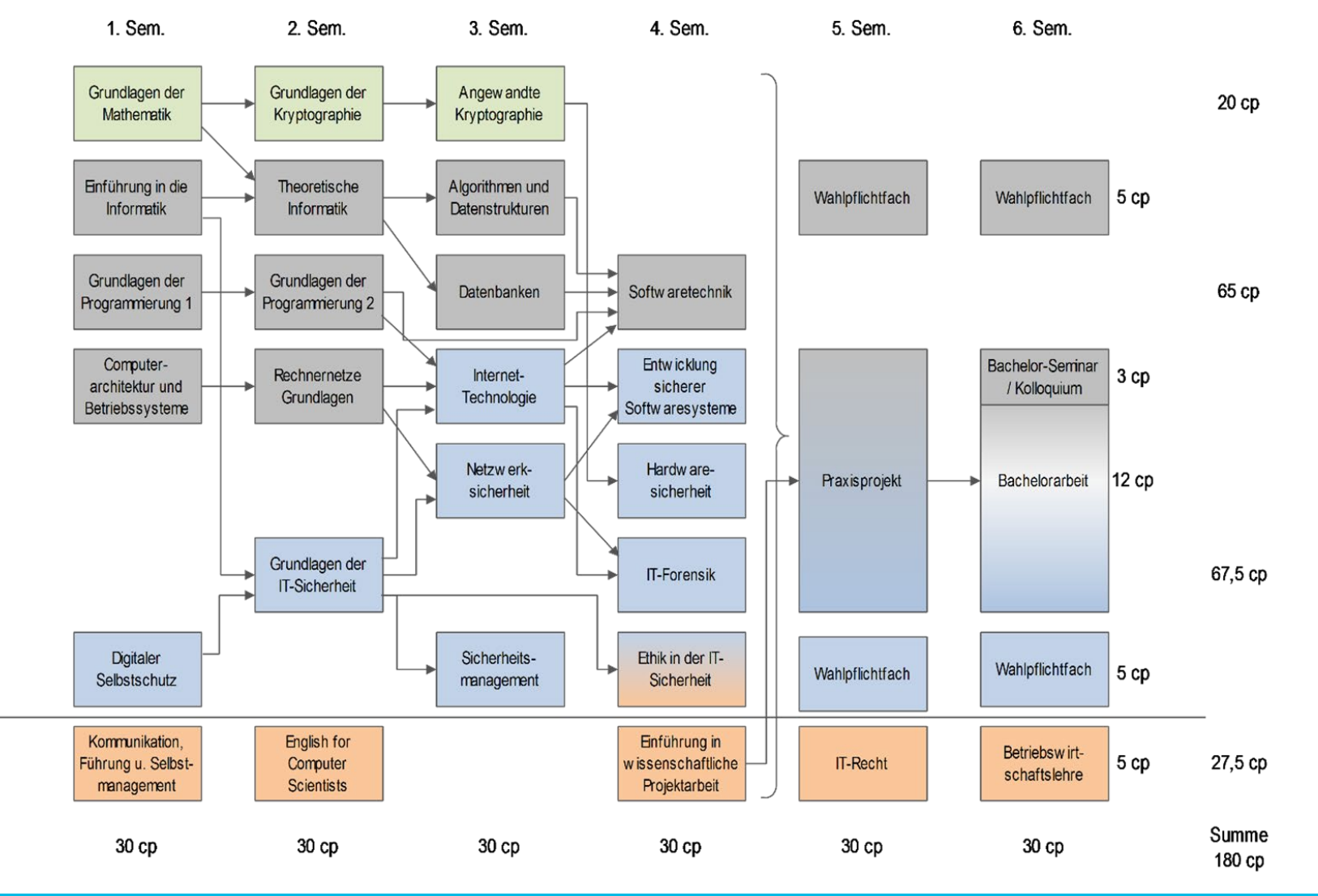

# **Modulangebot**

Informationsmanagement

Multimediatechnik

Projektmanagement

Anforderungsanalyse und Modellierung

Rechnernetze Vertiefung

UNIX-basierte Betriebssysteme

Biometrie

Automotive Security

Ethical Hacking

Cloud Computing

Objektorientierte Skriptsprachen

Programmierung in C++

- **5./6. Semester**
- **Manche Wahlpflichtmodule werden nur 1x jährlich** angeboten
- Oft als "Mischkurse" mit anderen Standorten
- Je nach Nachfrage ...
	- … das Angebot kann mit der Zeit angepasst / erweitert werden

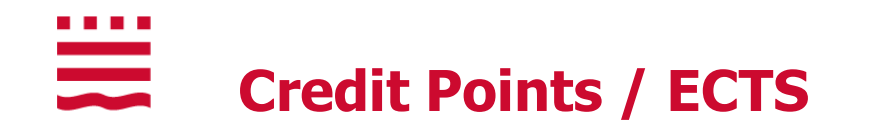

### **ECTS: European Credit Transfer System**

- Ziel: Vereinheitlichung der Anrechnung von Studienleistungen
- **Ein ECTS** entspricht einem Arbeitsumfang von durchschnittlich **30 Stunden**
	- − d.h. ein **5 ECTS** Kurs entspricht im Studienhalbjahr einem Arbeitsaufwand von **ca. 150 Stunden** inklusive Vor- und Nachbereitung sowie Präsenzphasen

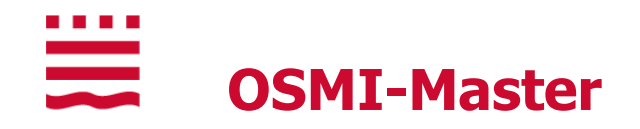

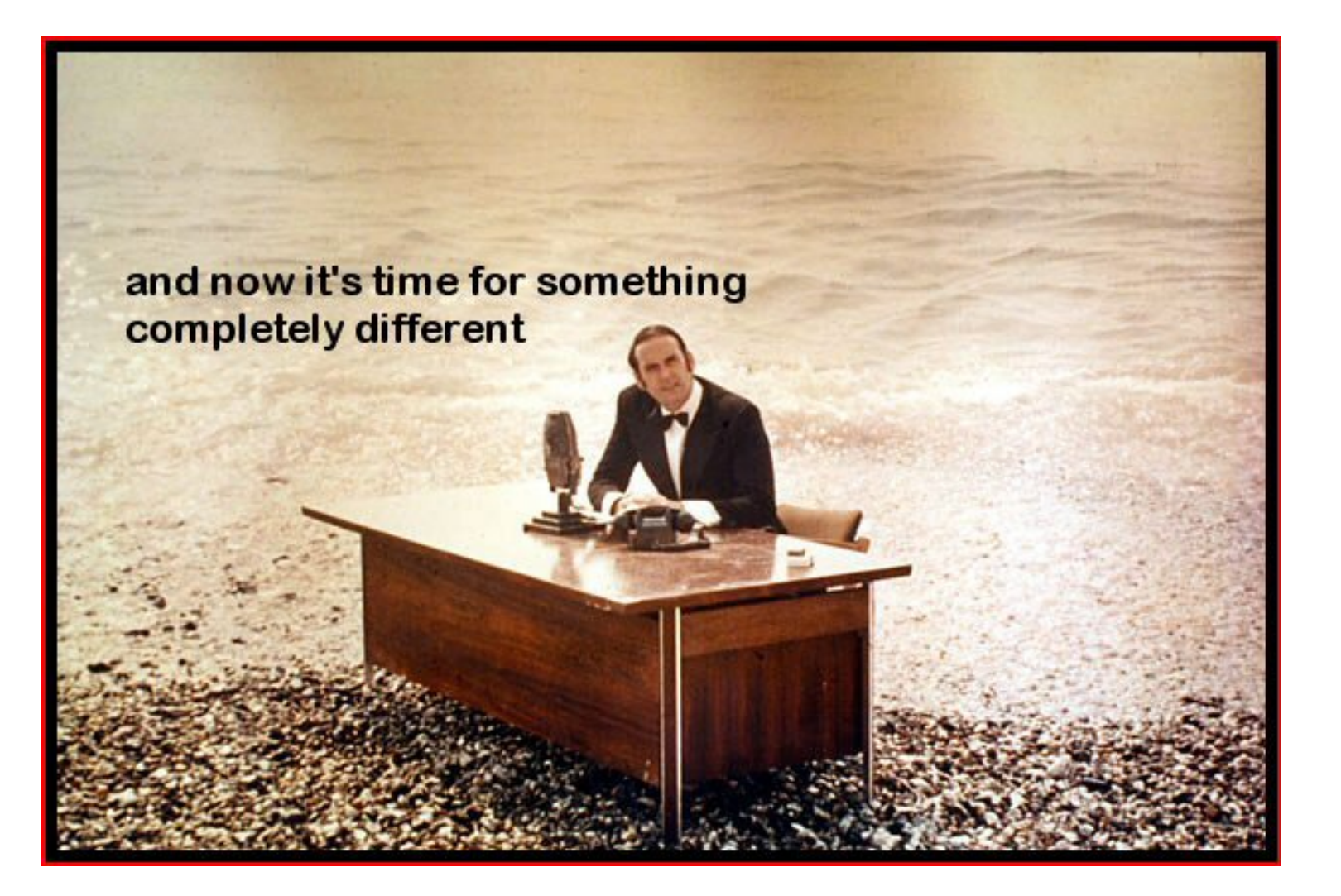

# **Vorstellungsrunde...**

- **Wer sind Sie?**
- **Von wo aus werden Sie studieren?**
- **Was machen Sie gerade?** 
	- **z.B.** beruflich
- **Was haben Sie früher gemacht?** 
	- **EXT** z.B. in Bezug auf ein früheres Studium
- **Warum gerade "online"** studieren?
- **Welche Erwartungen haben Sie?** 
	- $\blacksquare$  z.B. an uns

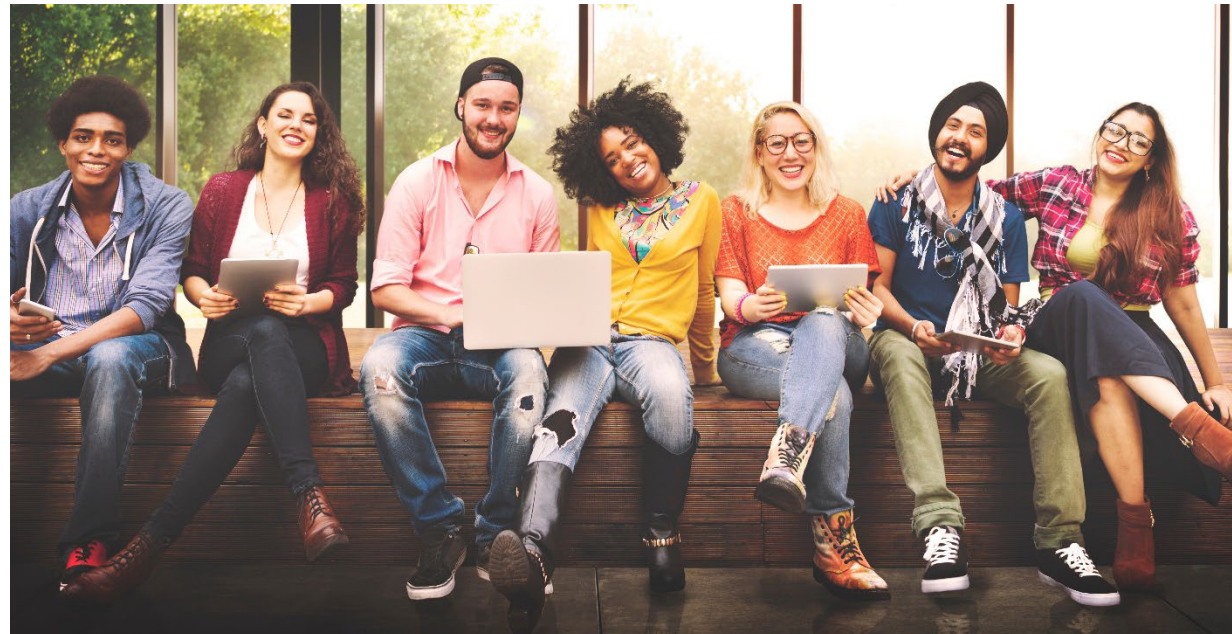

#### a di Bandar  $\frac{1}{\sqrt{2}}$ **Curriculum OSMI-Master**

- **konsekutiv für mind. 3 Arten von Studiengängen durch vorbildungsspezifisch angepasste Modellstudienpläne**
	- − (Online-)Medieninformatik B.Sc.
	- − Informatik-orientierter B.Sc.
	- − Medien-orientierter B.Sc.
- **4 Vertiefungsrichtungen**
	- − **informatikbezogen**
		- **Software und Daten**
		- Mobile Computing und Sicherheit
	- − **medienbezogen**
		- Human Computer Interaction
		- **Interactive 3D**
- **The-Best-Teacher-Prinzip** 
	- − die meisten Module werden von einem Standort für alle Standorte betreut

#### . . . .  $\frac{1}{\sqrt{2}}$ **Übersicht über das OSMI-Master Curriculum**

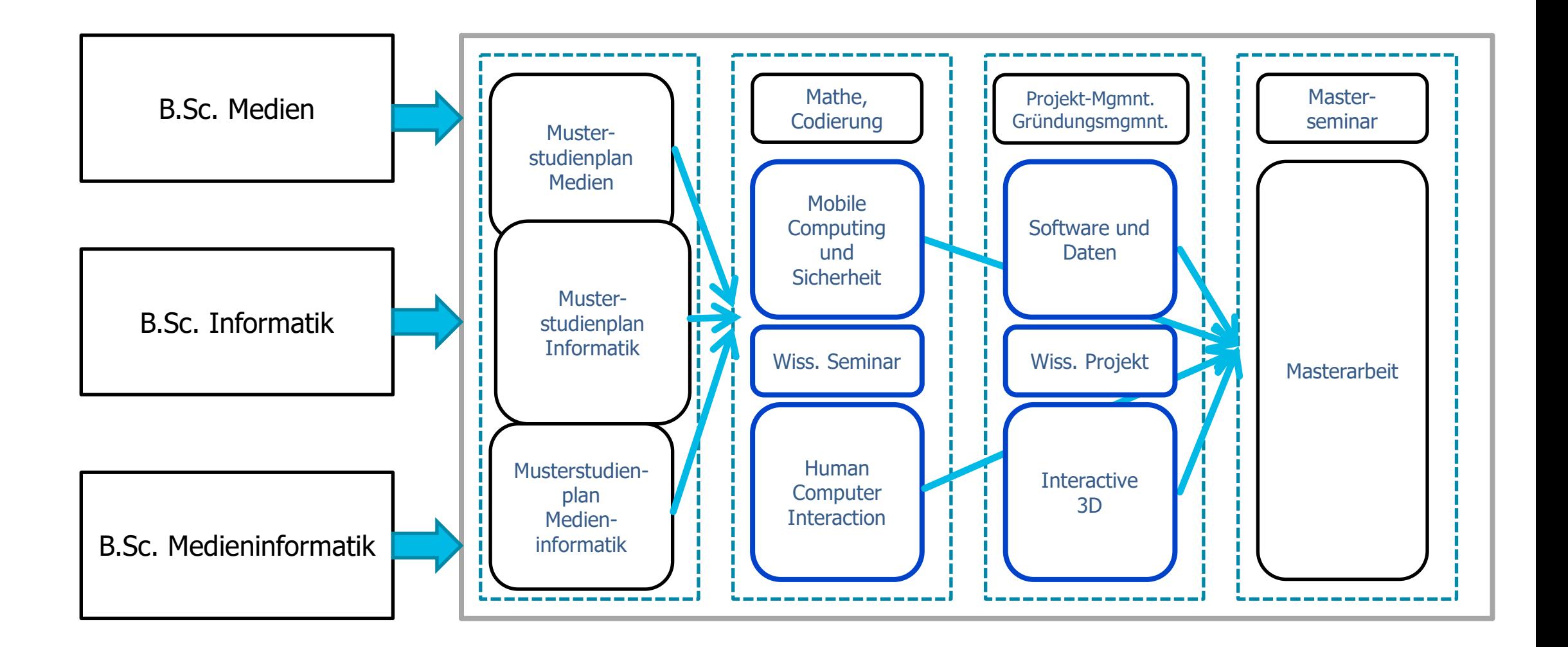

# ₩

# **Medieninformatik (M.Sc.): Curriculum (Pflichtmodule)**

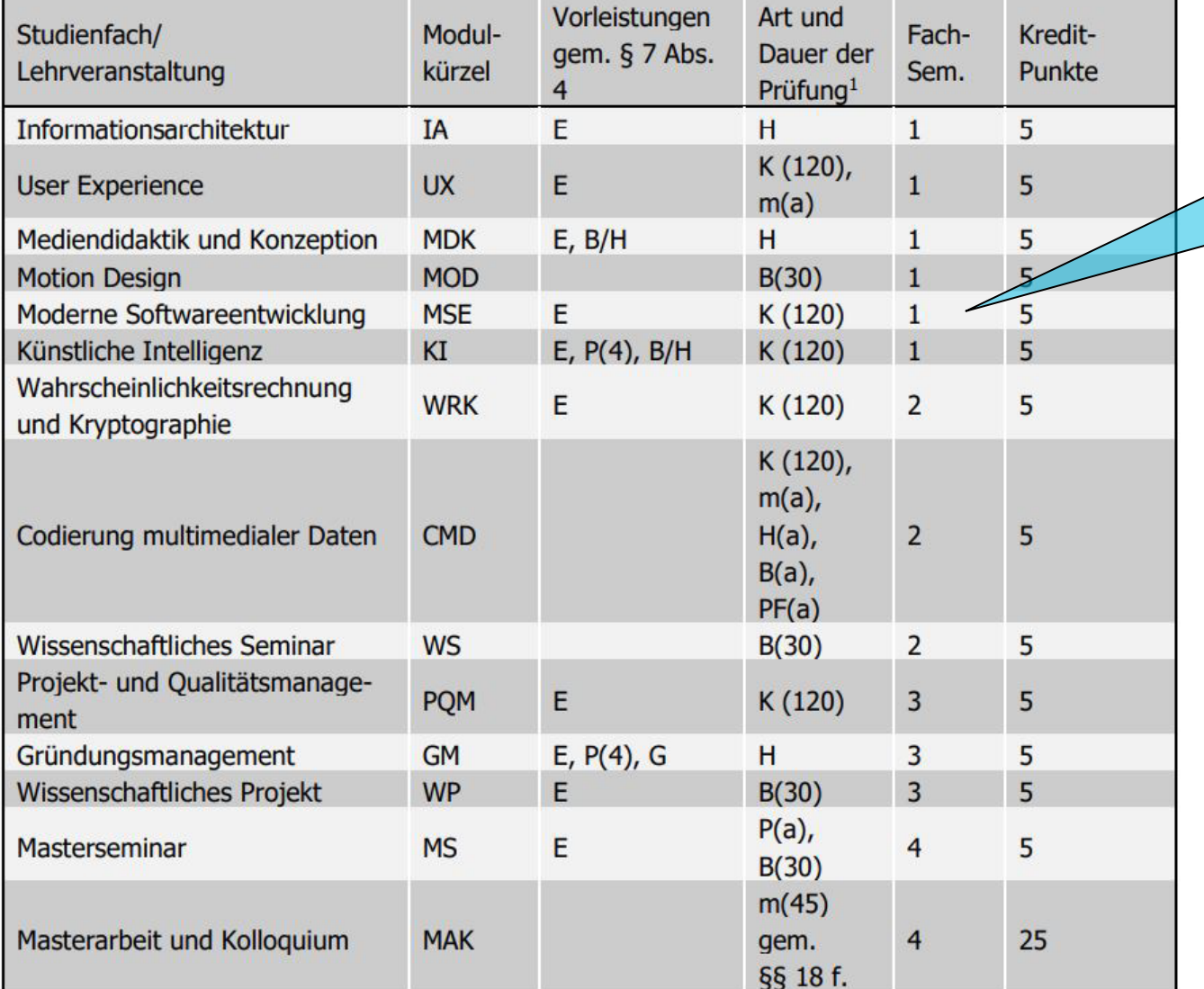

Achtung: bei Sommer-Immatrikulation werden i.d.R. deutlich weniger Kurse im 1. Semester angeboten

# 豊

# **Medieninformatik (M.Sc.): Curriculum (WPF)**

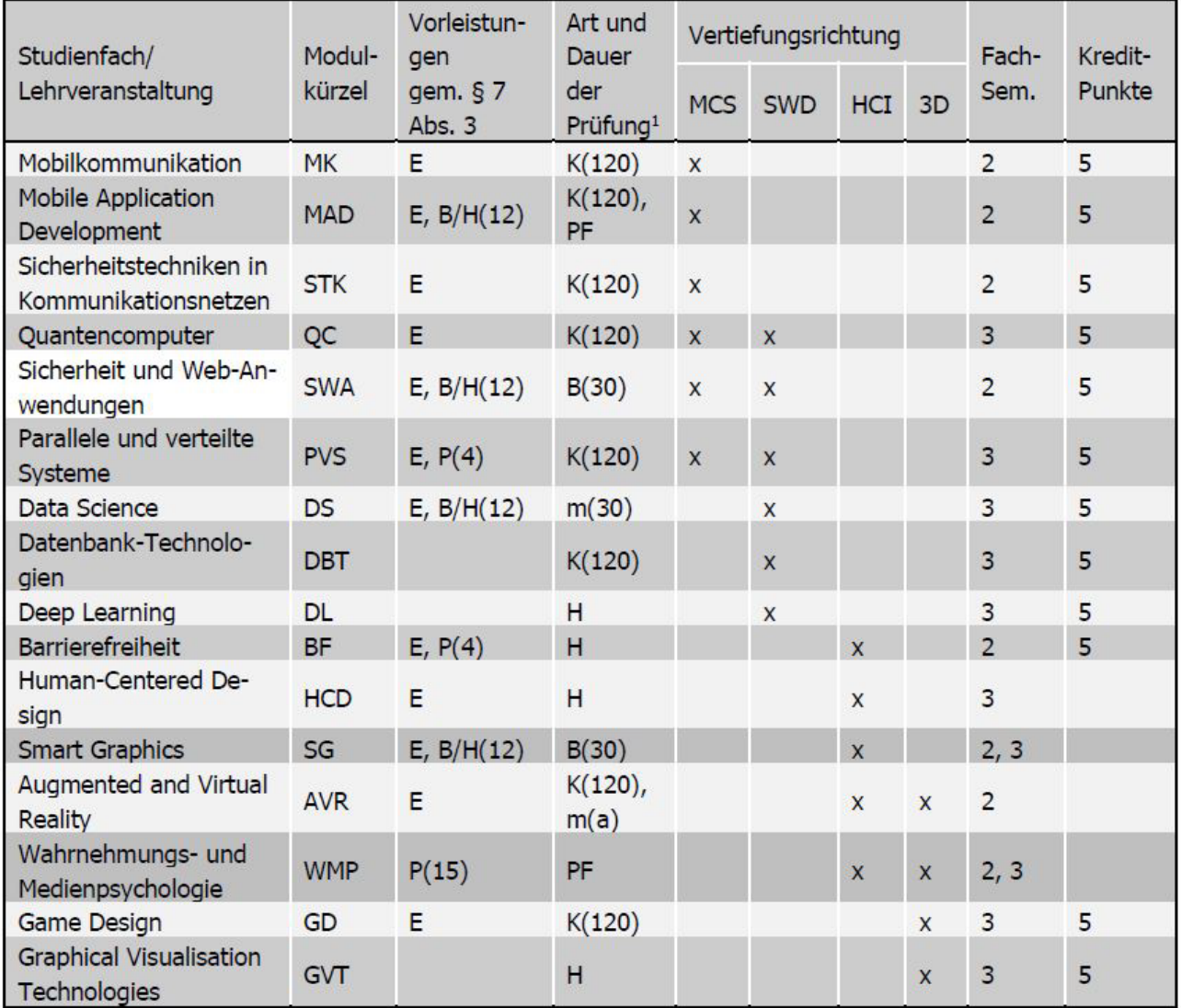

# ₩ **Medieninformatik (M.Sc.): Musterstudienpläne**

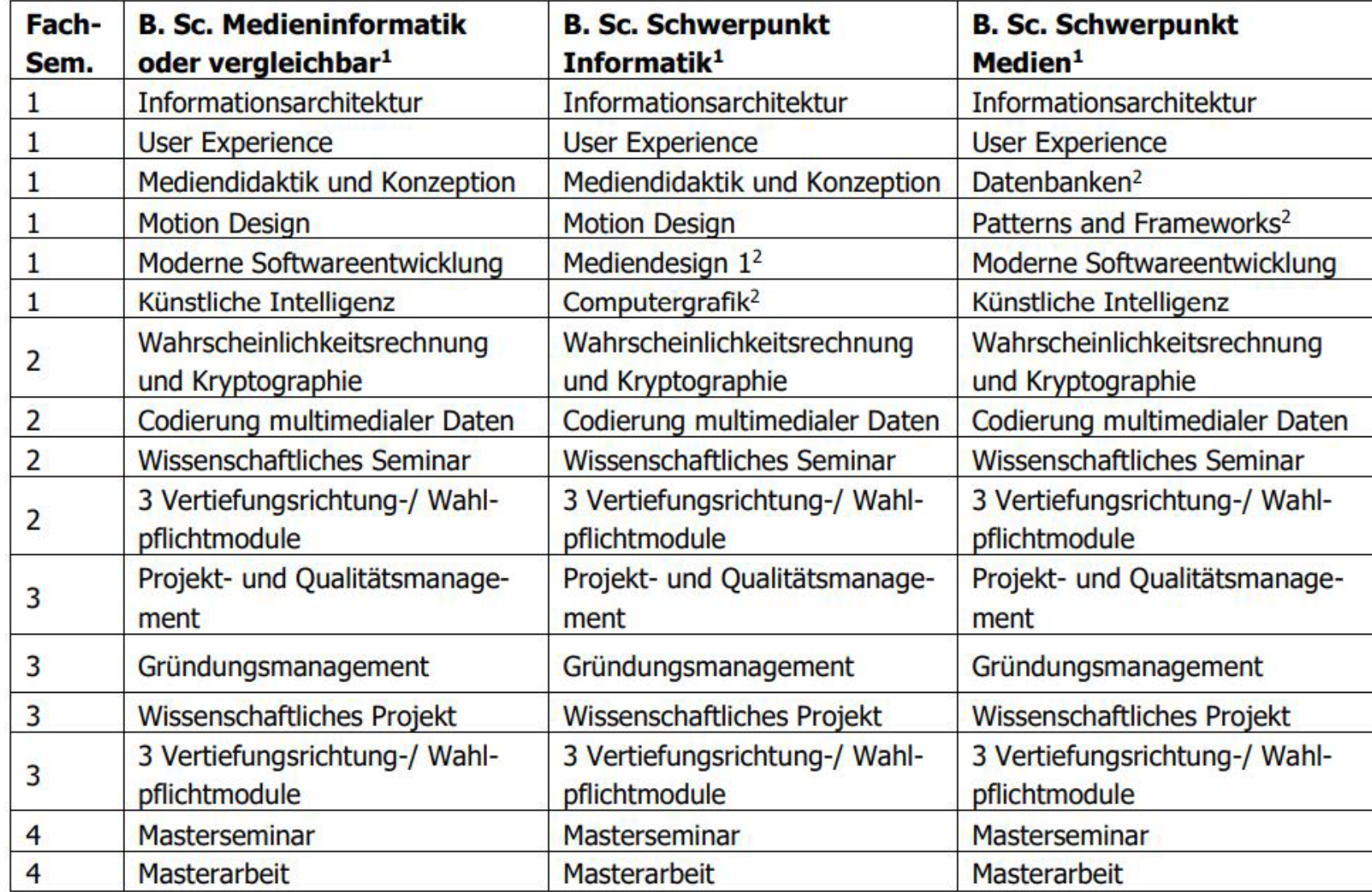

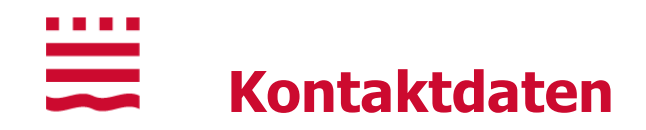

### **Studienfachberater**

- **Prof. Dr. Michael Syrjakow (OSMI, B.Sc.)** syrjakow@th-brandenburg.de Tel.: (03381) 355-424
- **Prof. Dr. Martin Christof Kindsmüller (OSMI, M.Sc.)** mck@th-brandenburg.de Tel.: (03381) 355-425
- Prof. Dr. Ulrich Baum (OSEC, B.Sc.) baum@th-brandenburg.de Tel.: (03381) 355-451

### **Studiengangskoordination**

- Sylvia Fröhlich, Tel.: (03381) 355-484
- Tom Gunkel, -447
- Ronald Zimmermann, -804

**osmi**@th-brandenburg.de, **osec**@th-brandenburg.de

# **Prüfungsamt**

 Josephine Heilmann [pruefungsamt.fbi@th-brandenburg.de](mailto:pruefungsamt.fbi@th-brandenburg.de) Tel.: (03381) 355-138

 $\equiv$ **Die wichtigsten Links**

a a shekara

[https://www.th-brandenburg.de](https://www.th-brandenburg.de/)

[http://www.oncampus.de](http://www.oncampus.de/)

[https://moodalis.oncampus.de](https://moodalis.oncampus.de/)

[https://moodle.oncampus.de](https://moodle.oncampus.de/)

[http://www.vfh.de](http://www.vfh.de/)

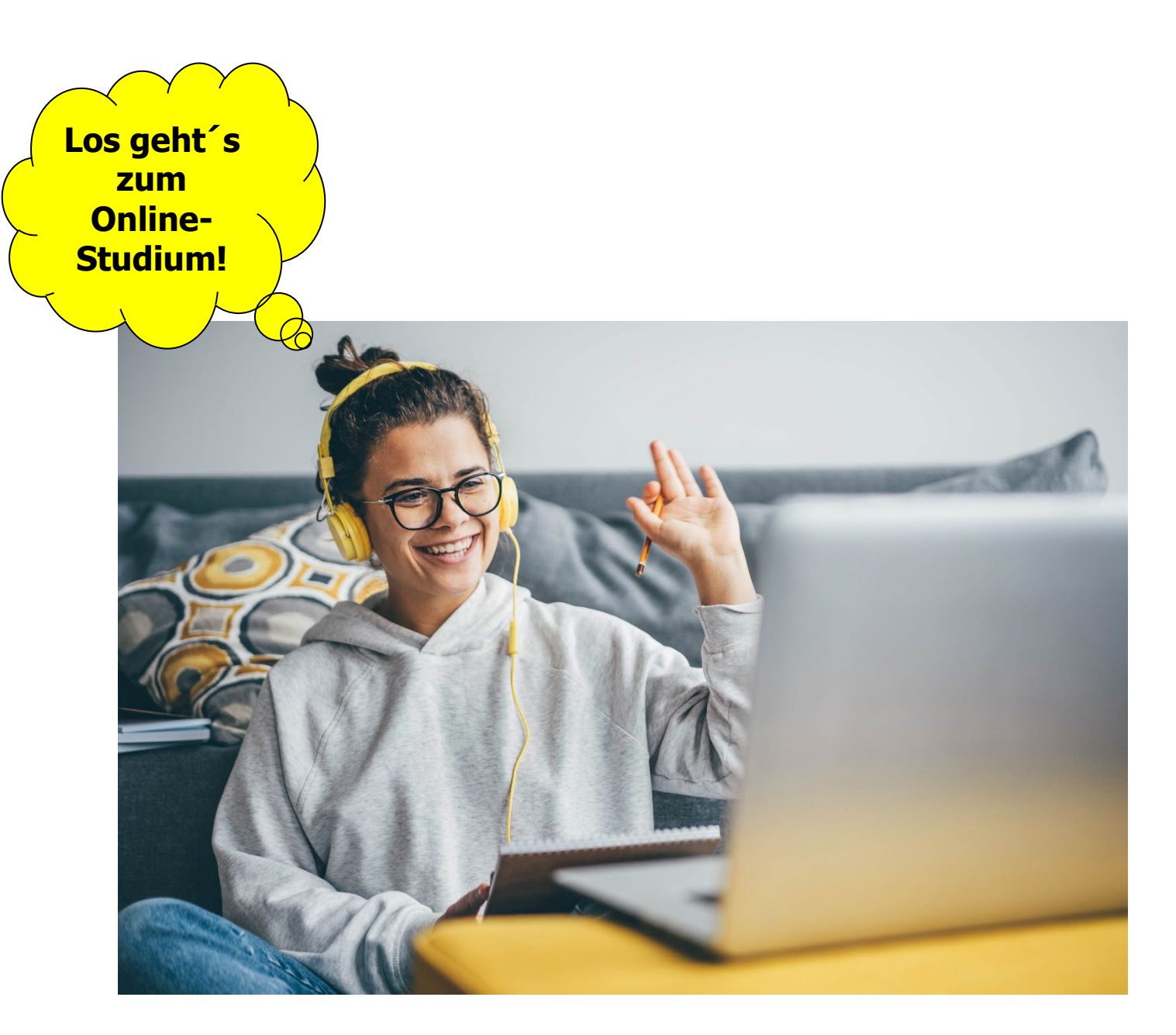

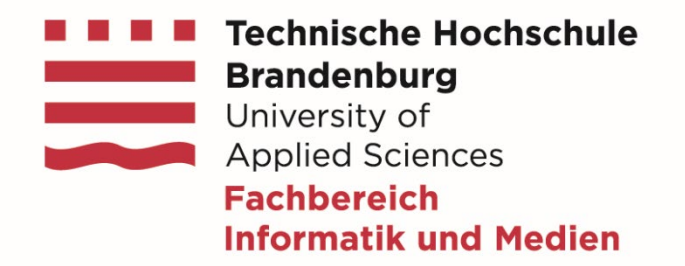

# **Vielen Dank für Ihre Aufmerksamkeit**

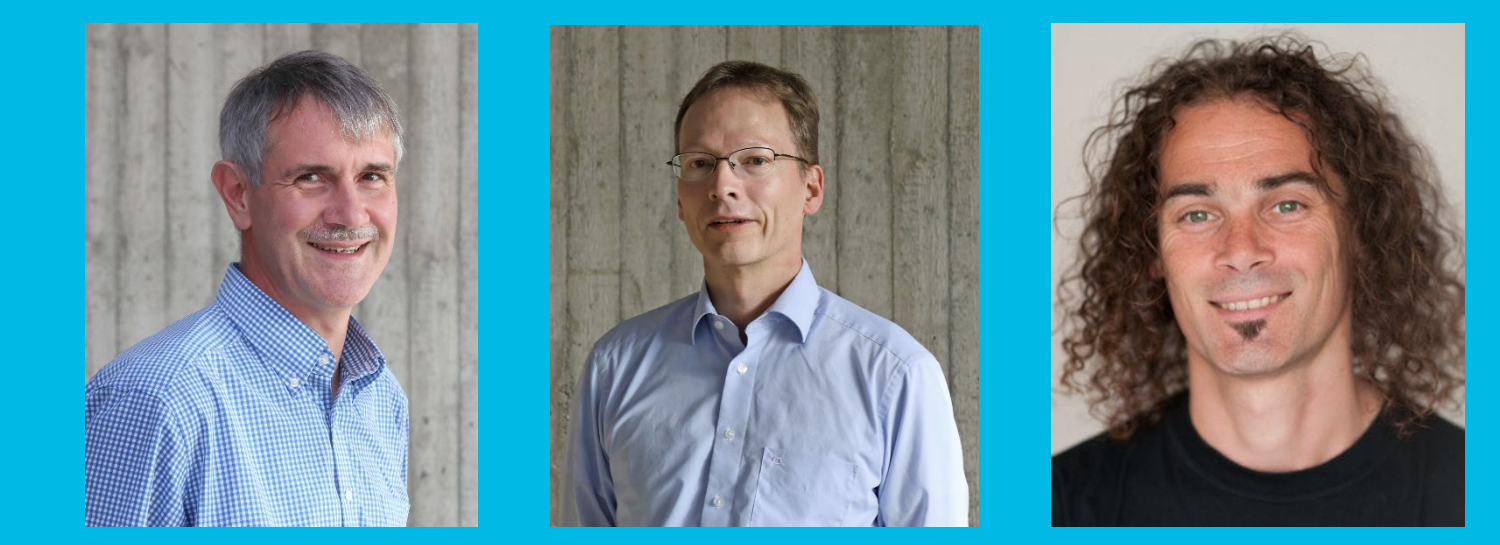